# **Manuel Indice 2de (Édition 2019)**

# Liste des ressources

# **Chapitre 1 - Algorithmique et programmation**

## **Livre du professeur**

- **Livre du professeur :** Chapitre 1 - Livre du professeur (mis à jour en 2021) • 01\_Indice2de\_LDP\_prof.pdf

## **Découvrir**

- **Activités modifiables :** Chapitre 1 - Activité 1 - Fichier texte - Enseignant • 01\_Indice2de\_activite1\_prof.docx

- **Activités modifiables :** Chapitre 1 - Activité 2 - Fichier texte - Enseignant • 01\_Indice2de\_activite2\_prof.docx

- **Activités modifiables :** Chapitre 1 - Activité 3 - Fichier texte - Enseignant • 01\_Indice2de\_activite3\_prof.docx

- **Activités modifiables :** Chapitre 1 - Activité 4 - Fichier texte - Enseignant • 01\_Indice2de\_activite4\_prof.docx

- **Fichiers logiciels :** Chapitre 1 - Activité 1 - Fichier Scratch • 01\_Indice2de\_activite1.sb3

- **Fichiers logiciels :** Chapitre 1 - Activité 2 - Fichier Scratch • 01\_Indice2de\_activite2.sb3

- **Fichiers logiciels :** Chapitre 1 - Activité 3 - Fichier Scratch • 01\_Indice2de\_activite3.sb3

- **Fichiers logiciels :** Chapitre 1 - Activité 4 - Fichier Scratch • 01\_Indice2de\_activite4.sb3

### **Pour démarrer**

- **Corrigés détaillés :** Chapitre 1 - Exercice 21 - Correction détaillée • 01\_Indice2de\_ex21.pdf

- **Corrigés détaillés :** Chapitre 1 - Exercice 34 - Correction détaillée • 01\_Indice2de\_ex34.pdf

- **Corrigés détaillés :** Chapitre 1 - Exercice 45 - Correction détaillée • 01\_Indice2de\_ex45.pdf

- **Corrigés détaillés :** Chapitre 1 - Exercice 50 - Correction détaillée • 01\_Indice2de\_ex50.pdf

# **Pour s'entraîner**

- **Corrigés détaillés :** Chapitre 1 - Exercice 55 - Correction détaillée • 01\_Indice2de\_ex55.pdf

Chapitre 1 - Exercice 67 - Correction détaillée • 01\_Indice2de\_ex67.pdf

- **Corrigés détaillés :** Chapitre 1 - Exercice 71 - Correction détaillée • 01\_Indice2de\_ex71.pdf

- **Corrigés détaillés :** Chapitre 1 - Exercice 81 - Correction détaillée • 01\_Indice2de\_ex81.pdf

- **Corrigés détaillés :** Chapitre 1 - Exercice 87 - Correction détaillée • 01\_Indice2de\_ex87.pdf

- **Corrigés détaillés :** Chapitre 1 - Exercice 92 - Correction détaillée • 01\_Indice2de\_ex92.pdf

### **Faire le point**

- **Corrigés détaillés :** Chapitre 1 - Faire le point - Exercice 1 - Correction détaillée • 01\_Indice2de\_ex1FP.pdf

- **Corrigés détaillés :** Chapitre 1 - Faire le point - Exercice 2 - Correction détaillée • 01\_Indice2de\_ex2FP.pdf

- **Corrigés détaillés :** Chapitre 1 - Faire le point - Exercice 3 - Correction détaillée • 01\_Indice2de\_ex3FP.pdf

- **Corrigés détaillés :** Chapitre 1 - Faire le point - Exercice 4 - Correction détaillée • 01\_Indice2de\_ex4FP.pdf

- **Corrigés détaillés :** Chapitre 1 - Faire le point - Exercice 5 - Correction détaillée • 01\_Indice2de\_ex5FP.pdf

- **Corrigés détaillés :** Chapitre 1 - Faire le point - Exercice 6 - Correction détaillée • 01\_Indice2de\_ex6FP.pdf

- **Corrigés détaillés :** Chapitre 1 - Faire le point - Exercice 7 - Correction détaillée • 01\_Indice2de\_ex7FP.pdf

- **Corrigés détaillés :** Chapitre 1 - Faire le point - Exercice 8 - Correction détaillée • 01\_Indice2de\_ex8FP.pdf

- **Corrigés détaillés :** Chapitre 1 - Faire le point - Exercice 9 - Correction détaillée • 01\_Indice2de\_ex9FP.pdf

- **Corrigés détaillés :** Chapitre 1 - Faire le point - Exercice 10 - Correction détaillée • 01\_Indice2de\_ex10FP.pdf

- **Corrigés détaillés :** Chapitre 1 - Faire le point - Exercice 11 - Correction détaillée • 01\_Indice2de\_ex11FP.pdf

- **Corrigés détaillés :** Chapitre 1 - Faire le point - Exercice 12 - Correction détaillée • 01\_Indice2de\_ex12FP.pdf

- **Corrigés détaillés :** Chapitre 1 - Faire le point - Exercice 13 - Correction détaillée • 01\_Indice2de\_ex13FP.pdf

- **Corrigés détaillés :** Chapitre 1 - Faire le point - Exercice 14 - Correction détaillée • 01\_Indice2de\_ex14FP.pdf

### **Parcours 1**

Chapitre 1 - Parcours 1 - Exercice 108 - Correction détaillée • 01\_Indice2de\_ex108.pdf

- **Corrigés détaillés :** Chapitre 1 - Parcours 1 - Exercice 109 - Correction détaillée • 01\_Indice2de\_ex109.pdf

- **Corrigés détaillés :** Chapitre 1 - Parcours 1 - Exercice 110 - Correction détaillée • 01\_Indice2de\_ex110.pdf

### **Parcours 2**

- **Corrigés détaillés :** Chapitre 1 - Parcours 2 - Exercice 111 - Correction détaillée • 01\_Indice2de\_ex111.pdf

- **Corrigés détaillés :** Chapitre 1 - Parcours 2 - Exercice 112 - Correction détaillée • 01\_Indice2de\_ex112.pdf

- **Corrigés détaillés :** Chapitre 1 - Parcours 2 - Exercice 113 - Correction détaillée • 01\_Indice2de\_ex113.pdf

### **Animations**

#### - **Animations :**

Chapitre 1 - Activité 3 - Boucle bornée et non bornée • https://cabricloud.com/ed/bordas/cabri/?clmc=https://biblio.editionsbordas.fr/epubs/BORDAS/bibliomanuels/ressources/9782047336809/01\_Indice2de\_activite3.clmc

#### - **Animations :**

Chapitre 1 - Cours 5 - Boucle bornée et non bornée (1) • https://cabricloud.com/ed/bordas/cabri/?clmc=https://biblio.editionsbordas.fr/epubs/BORDAS/bibliomanuels/ressources/9782047336809/01\_Indice2de\_cours5a.clmc

#### - **Animations :**

Chapitre 1 - Cours 5 - Boucle bornée et non bornée (2) • https://cabricloud.com/ed/bordas/cabri/?clmc=https://biblio.editionsbordas.fr/epubs/BORDAS/bibliomanuels/ressources/9782047336809/01\_Indice2de\_cours5b.clmc

### **Cours**

- **Fichiers logiciels :** Chapitre 1 - Capacité 4 - Python - Ordinateur • 01\_Indice2de\_ordi\_capacite4.py

- **Fichiers logiciels :** Chapitre 1 - Capacité 4 - Python - Casio • c1cap4.py

- **Fichiers logiciels :** Chapitre 1 - Capacité 4 - Python - Texas • c1cap4.8xv

- **Fichiers logiciels :**

Chapitre 1 - Capacité 4 - Python - NumWorks • https://workshop.numworks.com/python/manuel-eleve-2deindice2019/ch01\_capacite4

- **Fichiers logiciels :** Chapitre 1 - Capacité 5 - Python - Ordinateur • 01\_Indice2de\_ordi\_capacite5.py

- **Fichiers logiciels :** Chapitre 1 - Capacité 5 - Python - Casio • c1cap5.py

- **Fichiers logiciels :** Chapitre 1 - Capacité 5 - Python - Texas • c1cap5.8xv

- **Fichiers logiciels :** Chapitre 1 - Capacité 5 - Python - NumWorks • https://workshop.numworks.com/python/manuel-eleve-2deindice2019/ch01\_capacite5

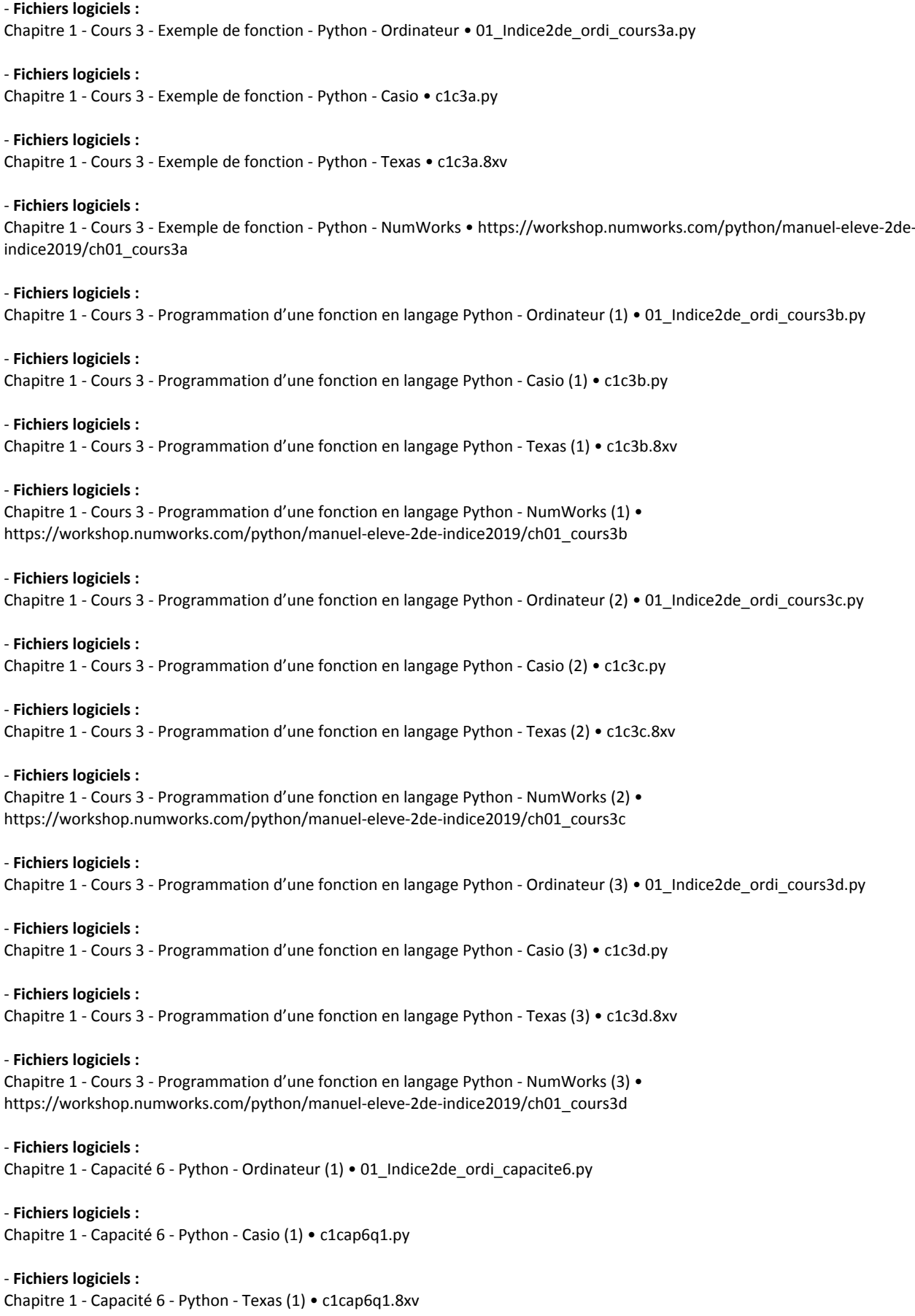

- **Fichiers logiciels :** Chapitre 1 - Capacité 6 - Python - NumWorks (1) • https://workshop.numworks.com/python/manuel-eleve-2deindice2019/ch01\_capacite6 - **Fichiers logiciels :** Chapitre 1 - Capacité 6 - Python - Ordinateur (2) • 01\_Indice2de\_ordi\_capacite6\_2.py - **Fichiers logiciels :** Chapitre 1 - Capacité 6 - Python - Casio (2) • c1cap6q2.py - **Fichiers logiciels :** Chapitre 1 - Capacité 6 - Python - Texas (2) • c1cap6q2.8xv - **Fichiers logiciels :** Chapitre 1 - Capacité 6 - Python - NumWorks (2) • https://workshop.numworks.com/python/manuel-eleve-2deindice2019/ch01\_capacite6\_2 - **Fichiers logiciels :** Chapitre 1 - Capacité 7 - Python - Ordinateur (1) • 01\_Indice2de\_ordi\_capacite7.py - **Fichiers logiciels :** Chapitre 1 - Capacité 7 - Python - Casio (1) • c1cap7q1.py - **Fichiers logiciels :** Chapitre 1 - Capacité 7 - Python - Texas (1) • c1cap7q1.8xv - **Fichiers logiciels :** Chapitre 1 - Capacité 7 - Python - NumWorks (1) • https://workshop.numworks.com/python/manuel-eleve-2deindice2019/ch01\_capacite7 - **Fichiers logiciels :** Chapitre 1 - Capacité 7 - Python - Ordinateur (2) • 01\_Indice2de\_ordi\_capacite7\_2.py - **Fichiers logiciels :** Chapitre 1 - Capacité 7 - Python - Casio (2) • c1cap7q2.py - **Fichiers logiciels :** Chapitre 1 - Capacité 7 - Python - Texas (2) • c1cap7q2.8xv - **Fichiers logiciels :** Chapitre 1 - Capacité 7 - Python - NumWorks (2) • https://workshop.numworks.com/python/manuel-eleve-2deindice2019/ch01\_capacite7\_2 - **Fichiers logiciels :** Chapitre 1 - Capacité 8 - Python - Ordinateur • 01\_Indice2de\_ordi\_capacite8.py - **Fichiers logiciels :** Chapitre 1 - Capacité 8 - Python - Casio • c1cap8.py - **Fichiers logiciels :** Chapitre 1 - Capacité 8 - Python - Texas • c1cap8.8xv - **Fichiers logiciels :** Chapitre 1 - Capacité 8 - Python - NumWorks • https://workshop.numworks.com/python/manuel-eleve-2deindice2019/ch01\_capacite8 - **Fichiers logiciels :** Chapitre 1 - Capacité 10 - Python - Ordinateur (2) • 01\_Indice2de\_ordi\_capacite10\_2.py - **Fichiers logiciels :** Chapitre 1 - Capacité 10 - Python - Casio (2) • c1cap10q2.py

- **Fichiers logiciels :** Chapitre 1 - Capacité 10 - Python - Texas (2) • c1cap10q2.8xv

- **Fichiers logiciels :** Chapitre 1 - Capacité 10 - Python - NumWorks (2) • https://workshop.numworks.com/python/manuel-eleve-2deindice2019/ch01\_capacite10\_2

- **Fichiers logiciels :**

Chapitre 1 - Capacité 10 - Python - Ordinateur (3) • 01\_Indice2de\_ordi\_capacite10\_3.py

- **Fichiers logiciels :** Chapitre 1 - Capacité 10 - Python - Casio (3) • c1cap10q3.py

- **Fichiers logiciels :** Chapitre 1 - Capacité 10 - Python - Texas (3) • c1cap10q3.8xv

- **Fichiers logiciels :** Chapitre 1 - Capacité 10 - Python - NumWorks (3) • https://workshop.numworks.com/python/manuel-eleve-2deindice2019/ch01\_capacite10\_3

- **Fichiers logiciels :** Chapitre 1 - Capacité 11 - Python - Ordinateur • 01\_Indice2de\_ordi\_capacite11.py

- **Fichiers logiciels :** Chapitre 1 - Capacité 11 - Python - Casio • c1cap11.py

- **Fichiers logiciels :** Chapitre 1 - Capacité 11 - Python - Texas • c1cap11.8xv

- **Fichiers logiciels :**

Chapitre 1 - Capacité 11 - Python - NumWorks • https://workshop.numworks.com/python/manuel-eleve-2deindice2019/ch01\_capacite11

- **Fichiers logiciels :** Chapitre 1 - Capacité 12 - Python - Ordinateur • 01\_Indice2de\_ordi\_capacite12.py

- **Fichiers logiciels :** Chapitre 1 - Capacité 12 - Python - Casio • c1cap12.py

- **Fichiers logiciels :** Chapitre 1 - Capacité 12 - Python - Texas • c1cap12.8xv

- **Fichiers logiciels :** Chapitre 1 - Capacité 12 - Python - NumWorks • https://workshop.numworks.com/python/manuel-2deindice2019/ch01\_capacite12

### **Parcours 4**

- **Fichiers logiciels :** Chapitre 1 - Exercice 116 - Python - Ordinateur • 01\_Indice2de\_ordi\_ex116.py

- **Fichiers logiciels :** Chapitre 1 - Exercice 118 - Python - Ordinateur • 01\_Indice2de\_ordi\_ex118.py

## **Pour aller plus loin**

- **Fichiers logiciels :** Chapitre 1 - Exercice 119 - Python - Ordinateur • 01\_Indice2de\_ordi\_ex119.py

- **Fichiers logiciels :** Chapitre 1 - Exercice 119 - Python - Casio • c1ex119.py - **Fichiers logiciels :** Chapitre 1 - Exercice 119 - Python - Texas • c1ex119.8xv

- **Fichiers logiciels :** Chapitre 1 - Exercice 119 - Python - NumWorks • https://workshop.numworks.com/python/manuel-eleve-2deindice2019/ch01\_ex119

- **Fichiers logiciels :**

Chapitre 1 - Exercice 122 - Python - Ordinateur (1) • 01\_Indice2de\_ordi\_ex122\_1.py

- **Fichiers logiciels :** Chapitre 1 - Exercice 122 - Python - Casio (1) • c1ex122q1.py

- **Fichiers logiciels :** Chapitre 1 - Exercice 122 - Python - Texas (1) • c1ex122q1.8xv

- **Fichiers logiciels :** Chapitre 1 - Exercice 122 - Python - NumWorks (1) • https://workshop.numworks.com/python/manuel-eleve-2deindice2019/ch01\_ex122\_1

- **Fichiers logiciels :** Chapitre 1 - Exercice 122 - Python - Ordinateur (2) • 01\_Indice2de\_ordi\_ex122\_2.py

- **Fichiers logiciels :** Chapitre 1 - Exercice 122 - Python - Casio (2) • c1ex122q2.py

- **Fichiers logiciels :** Chapitre 1 - Exercice 122 - Python - Texas (2) • c1ex122q2.8xv

```
- Fichiers logiciels :
Chapitre 1 - Exercice 122 - Python - NumWorks (2) • https://workshop.numworks.com/python/manuel-eleve-2de-
indice2019/ch01_ex122_2
```
## **Vidéos**

- **Vidéos :** Chapitre 1 - Capacité 4 - Apprendre à programmer en Python • https://bordas.media/01\_Indice2de\_capacite04

- **Vidéos :** Chapitre 1 - Capacité 5 - Apprendre à programmer en Python • https://bordas.media/01\_Indice2de\_capacite05

- **Vidéos :** Chapitre 1 - Capacité 6 - Utiliser les fonctions avec Python • https://bordas.media/01\_Indice2de\_capacite06

- **Vidéos :** Chapitre 1 - Capacité 10 - Programmer une instruction conditionnelle • https://bordas.media/01\_Indice2de\_capacite10

- **Vidéos :** Chapitre 1 - Capacité 11 - Programmer une boucle • https://bordas.media/01\_Indice2de\_capacite11

- **Vidéos :** Chapitre 1 - Capacité 12 - Programmer une boucle • https://bordas.media/01\_Indice2de\_capacite12

# **Chapitre 2 - Ensembles et nombres**

### **Livre du professeur**

```
- Livre du professeur :
Chapitre 2 - Livre du professeur (mis à jour en 2021) • 02_Indice2de_LDP_prof.pdf
```
## **Découvrir**

```
- Activités modifiables :
Chapitre 2 - Activité 1 - Fichier texte - Enseignant • 02_Indice2de_activite1_prof.docx
```
- **Activités modifiables :** Chapitre 2 - Activité 2 - Fichier texte - Enseignant • 02\_Indice2de\_activite2\_prof.docx

- **Activités modifiables :** Chapitre 2 - Activité 3 - Fichier texte - Enseignant • 02\_Indice2de\_activite3\_prof.docx

- **Activités modifiables :** Chapitre 2 - Activité 4 - Fichier texte - Enseignant • 02\_Indice2de\_activite4\_prof.docx

### **Pour démarrer**

- **Corrigés détaillés :** Chapitre 2 - Exercice 22 - Correction détaillée • 02\_Indice2de\_ex22.pdf

- **Corrigés détaillés :** Chapitre 2 - Exercice 32 - Correction détaillée • 02\_Indice2de\_ex32.pdf

- **Corrigés détaillés :** Chapitre 2 - Exercice 41 - Correction détaillée • 02\_Indice2de\_ex41.pdf

## **Pour s'entraîner**

- **Corrigés détaillés :** Chapitre 2 - Exercice 55 - Correction détaillée • 02\_Indice2de\_ex55.pdf

- **Corrigés détaillés :** Chapitre 2 - Exercice 78 - Correction détaillée • 02\_Indice2de\_ex78.pdf

- **Corrigés détaillés :** Chapitre 2 - Exercice 96 - Correction détaillée • 02\_Indice2de\_ex96.pdf

- **Corrigés détaillés :** Chapitre 2 - Exercice 128 - Correction détaillée • 02\_Indice2de\_ex128.pdf

```
- Corrigés détaillés :
Chapitre 2 - Exercice 140 - Correction détaillée • 02_Indice2de_ex140.pdf
```
- **Corrigés détaillés :** Chapitre 2 - Exercice 150 - Correction détaillée • 02\_Indice2de\_ex150.pdf

- **Corrigés détaillés :** Chapitre 2 - Exercice 162 - Correction détaillée • 02\_Indice2de\_ex162.pdf

### **Faire le point**

- **Corrigés détaillés :** Chapitre 2 - Faire le point - Exercice 1 - Correction détaillée • 02\_Indice2de\_ex1FP.pdf

- **Corrigés détaillés :** Chapitre 2 - Faire le point - Exercice 2 - Correction détaillée • 02\_Indice2de\_ex2FP.pdf

- **Corrigés détaillés :** Chapitre 2 - Faire le point - Exercice 3 - Correction détaillée • 02\_Indice2de\_ex3FP.pdf

Chapitre 2 - Faire le point - Exercice 4 - Correction détaillée • 02\_Indice2de\_ex4FP.pdf - **Corrigés détaillés :** Chapitre 2 - Faire le point - Exercice 5 - Correction détaillée • 02\_Indice2de\_ex5FP.pdf - **Corrigés détaillés :** Chapitre 2 - Faire le point - Exercice 6 - Correction détaillée • 02\_Indice2de\_ex6FP.pdf - **Corrigés détaillés :** Chapitre 2 - Faire le point - Exercice 7 - Correction détaillée • 02\_Indice2de\_ex7FP.pdf - **Corrigés détaillés :** Chapitre 2 - Faire le point - Exercice 8 - Correction détaillée • 02\_Indice2de\_ex8FP.pdf - **Corrigés détaillés :** Chapitre 2 - Faire le point - Exercice 9 - Correction détaillée • 02\_Indice2de\_ex9FP.pdf - **Corrigés détaillés :** Chapitre 2 - Faire le point - Exercice 10 - Correction détaillée • 02\_Indice2de\_ex10FP.pdf - **Corrigés détaillés :** Chapitre 2 - Faire le point - Exercice 11 - Correction détaillée • 02\_Indice2de\_ex11FP.pdf - **Corrigés détaillés :** Chapitre 2 - Faire le point - Exercice 12 - Correction détaillée • 02\_Indice2de\_ex12FP.pdf - **Corrigés détaillés :** Chapitre 2 - Faire le point - Exercice 13 - Correction détaillée • 02\_Indice2de\_ex13FP.pdf - **Corrigés détaillés :** Chapitre 2 - Faire le point - Exercice 14 - Correction détaillée • 02\_Indice2de\_ex14FP.pdf **Parcours 1** - **Corrigés détaillés :** Chapitre 2 - Parcours 1 - Exercice 178 - Correction détaillée • 02\_Indice2de\_ex178.pdf - **Corrigés détaillés :** Chapitre 2 - Parcours 1 - Exercice 179 - Correction détaillée • 02\_Indice2de\_ex179.pdf - **Corrigés détaillés :** Chapitre 2 - Parcours 1 - Exercice 180 - Correction détaillée • 02\_Indice2de\_ex180.pdf - **Corrigés détaillés :** Chapitre 2 - Parcours 1 - Exercice 181 - Correction détaillée • 02\_Indice2de\_ex181.pdf - **Corrigés détaillés :** Chapitre 2 - Parcours 1 - Exercice 182 - Correction détaillée • 02\_Indice2de\_ex182.pdf - **Corrigés détaillés :** Chapitre 2 - Parcours 1 - Exercice 183 - Correction détaillée • 02\_Indice2de\_ex183.pdf - **Corrigés détaillés :** Chapitre 2 - Parcours 1 - Exercice 184 - Correction détaillée • 02\_Indice2de\_ex184.pdf - **Corrigés détaillés :** Chapitre 2 - Parcours 1 - Exercice 185 - Correction détaillée • 02\_Indice2de\_ex185.pdf - **Corrigés détaillés :** Chapitre 2 - Parcours 1 - Exercice 186 - Correction détaillée • 02\_Indice2de\_ex186.pdf

### **Parcours 2**

- **Corrigés détaillés :** Chapitre 2 - Parcours 2 - Exercice 187 - Correction détaillée • 02\_Indice2de\_ex187.pdf - **Corrigés détaillés :** Chapitre 2 - Parcours 2 - Exercice 188 - Correction détaillée • 02\_Indice2de\_ex188.pdf - **Corrigés détaillés :** Chapitre 2 - Parcours 2 - Exercice 189 - Correction détaillée • 02\_Indice2de\_ex189.pdf - **Corrigés détaillés :** Chapitre 2 - Parcours 2 - Exercice 190 - Correction détaillée • 02\_Indice2de\_ex190.pdf - **Corrigés détaillés :** Chapitre 2 - Parcours 2 - Exercice 191 - Correction détaillée • 02\_Indice2de\_ex191.pdf - **Corrigés détaillés :** Chapitre 2 - Parcours 2 - Exercice 192 - Correction détaillée • 02\_Indice2de\_ex192.pdf - **Corrigés détaillés :** Chapitre 2 - Parcours 2 - Exercice 193 - Correction détaillée • 02\_Indice2de\_ex193.pdf - **Corrigés détaillés :** Chapitre 2 - Parcours 2 - Exercice 194 - Correction détaillée • 02\_Indice2de\_ex194.pdf - **Corrigés détaillés :** Chapitre 2 - Parcours 2 - Exercice 195 - Correction détaillée • 02\_Indice2de\_ex195.pdf - **Corrigés détaillés :** Chapitre 2 - Parcours 2 - Exercice 196 - Correction détaillée • 02\_Indice2de\_ex196.pdf - **Corrigés détaillés :** Chapitre 2 - Parcours 2 - Exercice 197 - Correction détaillée • 02\_Indice2de\_ex197.pdf

## **Animations**

#### - **Animations :**

Chapitre 2 - Cours 3 - Valeur absolue et distance à zéro • https://cabricloud.com/ed/bordas/cabri/?clmc=https://biblio.editionsbordas.fr/epubs/BORDAS/bibliomanuels/ressources/9782047336809/02\_Indice2de\_cours.clmc

#### - **Animations :**

Chapitre 2 - Capacité 9 - Intervalles – Union et intersection • https://cabricloud.com/ed/bordas/cabri/?clmc=https://biblio.editionsbordas.fr/epubs/BORDAS/bibliomanuels/ressources/9782047336809/02\_Indice2de\_capacite9.clmc

#### - **Animations :**

Chapitre 2 - TP1 - Approximation de ? par les aires • https://cabricloud.com/ed/bordas/cabri/?clmc=https://biblio.editionsbordas.fr/epubs/BORDAS/bibliomanuels/ressources/9782047336809/02\_Indice2de\_TP1.clmc

### **Cours**

- **Fichiers logiciels :** Chapitre 2 - Algorithme 11 - Python - Ordinateur (1) • 02\_Indice2de\_ordi\_algorithme11\_1.py

- **Fichiers logiciels :** Chapitre 2 - Algorithme 11 - Python - Casio (1) • c2alg11q1.py

- **Fichiers logiciels :** Chapitre 2 - Algorithme 11 - Python - Texas (1) • c2alg11q1.8xv

- **Fichiers logiciels :**

Chapitre 2 - Algorithme 11 - Python - NumWorks (1) • https://workshop.numworks.com/python/manuel-eleve-2deindice2019/ch02\_algorithme11 - **Fichiers logiciels :** Chapitre 2 - Algorithme 11 - Python - Ordinateur (2) • 02\_Indice2de\_ordi\_algorithme11\_2.py - **Fichiers logiciels :** Chapitre 2 - Algorithme 11 - Python - Casio (2) • c2alg11q2.py - **Fichiers logiciels :** Chapitre 2 - Algorithme 11 - Python - Texas (2) • c2alg11q2.8xv - **Fichiers logiciels :** Chapitre 2 - Algorithme 11 - Python - NumWorks (2) • https://workshop.numworks.com/python/manuel-eleve-2deindice2019/ch02\_algorithme11\_2 - **Fichiers logiciels :** Chapitre 2 - Algorithme 12 - Python - Ordinateur (1) • 02\_Indice2de\_ordi\_algorithme12\_1.py - **Fichiers logiciels :** Chapitre 2 - Algorithme 12 - Python - Casio (1) • c2alg12q1.py - **Fichiers logiciels :** Chapitre 2 - Algorithme 12 - Python - Texas (1) • c2alg12q1.8xv - **Fichiers logiciels :** Chapitre 2 - Algorithme 12 - Python - NumWorks (1) • https://workshop.numworks.com/python/manuel-eleve-2deindice2019/ch02\_algorithme12 - **Fichiers logiciels :** Chapitre 2 - Algorithme 12 - Python - Ordinateur (2) • 02\_Indice2de\_ordi\_algorithme12\_2.py - **Fichiers logiciels :** Chapitre 2 - Algorithme 12 - Python - Casio (2) • c2alg12q2.py - **Fichiers logiciels :** Chapitre 2 - Algorithme 12 - Python - Texas (2) • c2alg12q2.8xv - **Fichiers logiciels :** Chapitre 2 - Algorithme 12 - Python - NumWorks (2) • https://workshop.numworks.com/python/manuel-eleve-2deindice2019/ch02\_algorithme12\_2 - **Fichiers logiciels :** Chapitre 2 - Algorithme 13 - Python - Ordinateur • 02\_Indice2de\_ordi\_algorithme13.py - **Fichiers logiciels :** Chapitre 2 - Algorithme 13 - Python - Casio • c2alg13.py - **Fichiers logiciels :** Chapitre 2 - Algorithme 13 - Python - Texas • c2alg13.8xv - **Fichiers logiciels :** Chapitre 2 - Algorithme 13 - Python - NumWorks • https://workshop.numworks.com/python/manuel-eleve-2deindice2019/ch02\_algorithme13 - **Fichiers logiciels :** Chapitre 2 - Algorithme 14 - Python - Ordinateur • 02\_Indice2de\_ordi\_algorithme14.py - **Fichiers logiciels :** Chapitre 2 - Algorithme 14 - Python - Casio • c2alg14.py

- **Fichiers logiciels :** Chapitre 2 - Algorithme 14 - Python - Texas • c2alg14.8xv

- **Fichiers logiciels :** Chapitre 2 - Algorithme 14 - Python - NumWorks • https://workshop.numworks.com/python/manuel-eleve-2deindice2019/ch02\_algorithme14

## **Vidéos**

- **Vidéos :**

Chapitre 2 - Capacité 1 - Résoudre des problèmes avec des multiples et des diviseurs • https://bordas.media/02\_Indice2de\_capacite01

#### - **Vidéos :**

Chapitre 2 - Capacité 4 - Rendre une fraction irréductible • https://bordas.media/02\_Indice2de\_capacite04

#### - **Vidéos :**

Chapitre 2 - Capacité 6 - Donner un encadrement d'un nombre réel • https://bordas.media/02\_Indice2de\_capacite06

#### - **Vidéos :**

Chapitre 2 - Capacité 9 - Déterminer l'intersection de deux intervalles • https://bordas.media/02\_Indice2de\_capacite09a

#### - **Vidéos :**

Chapitre 2 - Capacité 2 - Résoudre des problèmes avec des nombres pairs ou impairs • https://bordas.media/02\_Indice2de\_capacite02

#### - **Vidéos :**

Chapitre 2 - Capacité 7 - Noter un intervalle • https://bordas.media/02\_Indice2de\_capacite07

#### - **Vidéos :**

Chapitre 2 - Capacité 9 - Déterminer l'union de deux intervalles • https://bordas.media/02\_Indice2de\_capacite09b

# **Chapitre 3 - Calcul numérique - Calcul littéral**

## **Livre du professeur**

- **Livre du professeur :** Chapitre 3 - Livre du professeur (mis à jour en 2021) • 03\_Indice2de\_LDP\_prof.pdf

### **Découvrir**

- **Activités modifiables :** Chapitre 3 - Activité 1 - Fichier texte - Enseignant • 03\_Indice2de\_activite1\_prof.docx

- **Activités modifiables :** Chapitre 3 - Activité 2 - Fichier texte - Enseignant • 03\_Indice2de\_activite2\_prof.docx

- **Activités modifiables :** Chapitre 3 - Activité 3 - Fichier texte - Enseignant • 03\_Indice2de\_activite3\_prof.docx

- **Activités modifiables :** Chapitre 3 - Activité 4 - Fichier texte - Enseignant • 03\_Indice2de\_activite4\_prof.docx

### **Pour démarrer**

- **Corrigés détaillés :** Chapitre 3 - Exercice 13 - Correction détaillée • 03\_Indice2de\_ex13.pdf

- **Corrigés détaillés :** Chapitre 3 - Exercice 24 - Correction détaillée • 03\_Indice2de\_ex24.pdf - **Corrigés détaillés :** Chapitre 3 - Exercice 36 - Correction détaillée • 03\_Indice2de\_ex36.pdf

### **Pour s'entraîner**

- **Corrigés détaillés :** Chapitre 3 - Exercice 45 - Correction détaillée • 03\_Indice2de\_ex45.pdf

- **Corrigés détaillés :** Chapitre 3 - Exercice 53 - Correction détaillée • 03\_Indice2de\_ex53.pdf

- **Corrigés détaillés :** Chapitre 3 - Exercice 63 - Correction détaillée • 03\_Indice2de\_ex63.pdf

- **Corrigés détaillés :** Chapitre 3 - Exercice 89 - Correction détaillée • 03\_Indice2de\_ex89.pdf

- **Corrigés détaillés :** Chapitre 3 - Exercice 97 - Correction détaillée • 03\_Indice2de\_ex97.pdf

- **Corrigés détaillés :** Chapitre 3 - Exercice 113 - Correction détaillée • 03\_Indice2de\_ex113.pdf

- **Corrigés détaillés :** Chapitre 3 - Exercice 121 - Correction détaillée • 03\_Indice2de\_ex121.pdf

- **Corrigés détaillés :** Chapitre 3 - Exercice 141 - Correction détaillée • 03\_Indice2de\_ex141.pdf

### **Faire le point**

- **Corrigés détaillés :** Chapitre 3 - Faire le point - Exercice 1 - Correction détaillée • 03\_Indice2de\_ex1FP.pdf

- **Corrigés détaillés :** Chapitre 3 - Faire le point - Exercice 2 - Correction détaillée • 03\_Indice2de\_ex2FP.pdf

- **Corrigés détaillés :** Chapitre 3 - Faire le point - Exercice 3 - Correction détaillée • 03\_Indice2de\_ex3FP.pdf

- **Corrigés détaillés :** Chapitre 3 - Faire le point - Exercice 4 - Correction détaillée • 03\_Indice2de\_ex4FP.pdf

- **Corrigés détaillés :** Chapitre 3 - Faire le point - Exercice 5 - Correction détaillée • 03\_Indice2de\_ex5FP.pdf

- **Corrigés détaillés :** Chapitre 3 - Faire le point - Exercice 6 - Correction détaillée • 03\_Indice2de\_ex6FP.pdf

- **Corrigés détaillés :** Chapitre 3 - Faire le point - Exercice 7 - Correction détaillée • 03\_Indice2de\_ex7FP.pdf
- **Corrigés détaillés :** Chapitre 3 - Faire le point - Exercice 8 - Correction détaillée • 03\_Indice2de\_ex8FP.pdf

- **Corrigés détaillés :** Chapitre 3 - Faire le point - Exercice 9 - Correction détaillée • 03\_Indice2de\_ex9FP.pdf

- **Corrigés détaillés :** Chapitre 3 - Faire le point - Exercice 10 - Correction détaillée • 03\_Indice2de\_ex10FP.pdf

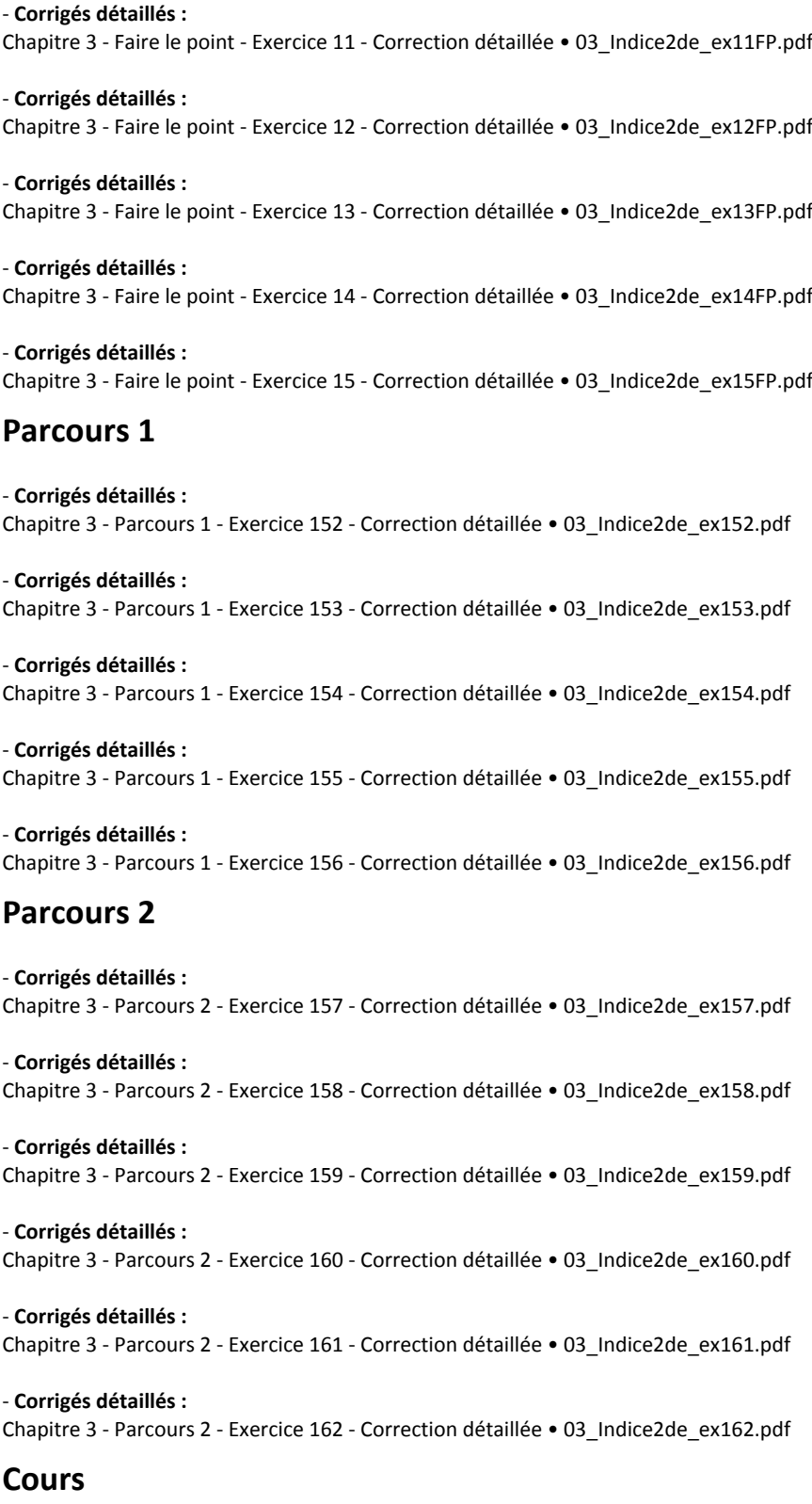

- **Fichiers logiciels :** Chapitre 3 - Algorithmique 13 - Python - Ordinateur • 03\_Indice2de\_ordi\_algorithmique13.py

- **Fichiers logiciels :** Chapitre 3 - Algorithmique 13 - Python - Casio • c3alg13.py

- **Fichiers logiciels :**

Chapitre 3 - Algorithmique 13 - Python - Texas • c3alg13.8xv

#### - **Fichiers logiciels :**

Chapitre 3 - Algorithmique 13 - Python - NumWorks • https://workshop.numworks.com/python/manuel-eleve-2deindice2019/ch03\_algorithmique13

- **Fichiers logiciels :** Chapitre 3 - Logiciel - Calcul formel avec le logiciel Xcas • 03\_Indice2de\_calculformel.xws

- **Fichiers logiciels :** Chapitre 3 - Logiciel - Calcul formel avec Geogebra • 03\_Indice2de\_calculformel.ggb

### **Parcours 3**

- **Fichiers logiciels :** Chapitre 3 - Parcours 3 - GeoGebra (1) • 03\_Indice2de\_parcours3\_1.ggb

- **Fichiers logiciels :** Chapitre 3 - Parcours 3 - GeoGebra (2) • 03\_Indice2de\_parcours3\_2.ggb

### **Vidéos**

- **Vidéos :** Chapitre 3 - Capacité 2 - Réduire une expression au même dénominateur • https://bordas.media/03\_Indice2de\_capacite02

- **Vidéos :** Chapitre 3 - Capacité 4 - Extraire un carré parfait d'une racine carrée • https://bordas.media/03\_Indice2de\_capacite04a - **Vidéos :** Chapitre 3 - Capacité 4 - Réduire une expression contenant des racines carrées • https://bordas.media/03\_Indice2de\_capacite04c - **Vidéos :** Chapitre 3 - Capacité 7 a - Résoudre une équation • https://bordas.media/03\_Indice2de\_capacite07a - **Vidéos :** Chapitre 3 - Capacité 7 b - Résoudre une équation-produit • https://bordas.media/03\_Indice2de\_capacite07b - **Vidéos :** Chapitre 3 - Capacité 7 c - Résoudre une équation-quotient • https://bordas.media/03\_Indice2de\_capacite07c - **Vidéos :**

Chapitre 3 - Capacité 8 - Factoriser une expression • https://bordas.media/03\_Indice2de\_capacite08b

### - **Vidéos :**

Chapitre 3 - Capacité 9 - Résoudre une inéquation • https://bordas.media/03\_Indice2de\_capacite09

### - **Vidéos :**

Chapitre 3 - Capacité 10 - Résoudre un problème avec une inéquation • https://bordas.media/03\_Indice2de\_capacite10

### - **Vidéos :**

Chapitre 3 - Capacité 1 - Effectuer des calculs de fractions • https://bordas.media/03\_Indice2de\_capacite01

### - **Vidéos :**

Chapitre 3 - Capacité 4 - Appliquer les formules sur les racines carrées • https://bordas.media/03\_Indice2de\_capacite04b

#### - **Vidéos :**

Chapitre 3 - Capacité 8 - Développer une expression • https://bordas.media/03\_Indice2de\_capacite08a

### - **Vidéos :**

Chapitre 3 - Capacité 8 - Appliquer les identités remarquables • https://bordas.media/03\_Indice2de\_capacite08c

# **Chapitre 4 - Vecteurs**

## **Livre du professeur**

- **Livre du professeur :** Chapitre 4 - Livre du professeur (mis à jour en 2021) • 04\_Indice2de\_LDP\_prof.pdf

## **Découvrir**

- **Activités modifiables :** Chapitre 4 - Activité 1 - Fichier texte - Enseignant • 04\_Indice2de\_activite1\_prof.docx

- **Activités modifiables :** Chapitre 4 - Activité 2 - Fichier texte - Enseignant • 04\_Indice2de\_activite2\_prof.docx

- **Activités modifiables :** Chapitre 4 - Activité 3 - Fichier texte - Enseignant • 04\_Indice2de\_activite3\_prof.docx

- **Activités modifiables :** Chapitre 4 - Activité 4 - Fichier texte - Enseignant • 04\_Indice2de\_activite4\_prof.docx

## **Pour démarrer**

- **Corrigés détaillés :** Chapitre 4 - Exercice 16 - Correction détaillée • 04\_Indice2de\_ex16.pdf

- **Corrigés détaillés :** Chapitre 4 - Exercice 22 - Correction détaillée • 04\_Indice2de\_ex22.pdf

- **Corrigés détaillés :** Chapitre 4 - Exercice 30 - Correction détaillée • 04\_Indice2de\_ex30.pdf

- **Corrigés détaillés :** Chapitre 4 - Exercice 39 - Correction détaillée • 04\_Indice2de\_ex39.pdf

### **Pour s'entraîner**

```
- Corrigés détaillés :
Chapitre 4 - Exercice 50 - Correction détaillée • 04_Indice2de_ex50.pdf
```
- **Corrigés détaillés :** Chapitre 4 - Exercice 55 - Correction détaillée • 04\_Indice2de\_ex55.pdf

- **Corrigés détaillés :** Chapitre 4 - Exercice 75 - Correction détaillée • 04\_Indice2de\_ex75.pdf

- **Corrigés détaillés :** Chapitre 4 - Exercice 82 - Correction détaillée • 04\_Indice2de\_ex82.pdf

- **Corrigés détaillés :** Chapitre 4 - Exercice 93 - Correction détaillée • 04\_Indice2de\_ex93.pdf

- **Corrigés détaillés :** Chapitre 4 - Exercice 105 - Correction détaillée • 04\_Indice2de\_ex105.pdf

- **Corrigés détaillés :** Chapitre 4 - Exercice 113 - Correction détaillée • 04\_Indice2de\_ex113.pdf

### **Faire le point**

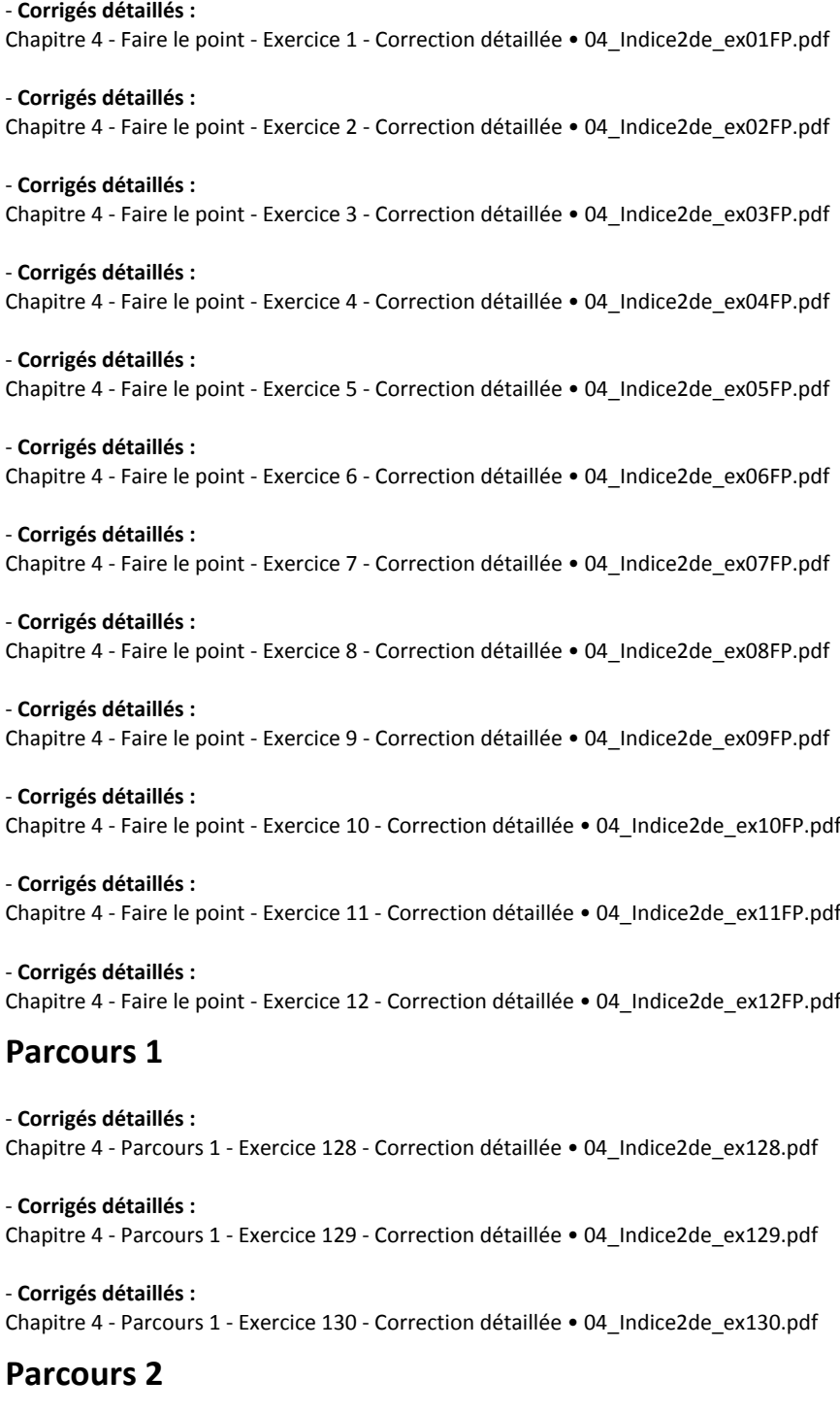

- **Corrigés détaillés :** Chapitre 4 - Parcours 1 - Exercice 131 - Correction détaillée • 04\_Indice2de\_ex131.pdf

- **Corrigés détaillés :** Chapitre 4 - Parcours 2 - Exercice 132 - Correction détaillée • 04\_Indice2de\_ex132.pdf

- **Corrigés détaillés :** Chapitre 4 - Parcours 2 - Exercice 133 - Correction détaillée • 04\_Indice2de\_ex133.pdf

## **Animations**

- **Animations :**

Chapitre 4 - Cours 2 - Vecteurs : somme et produit par un réel • https://cabricloud.com/ed/bordas/cabri/?clmc=https://biblio.editio ns-bordas.fr/epubs/BORDAS/bibliomanuels/ressources/9782047336809/04\_Indice2de\_cours.clmc

### **Cours**

### - **Fichiers logiciels :**

Chapitre 4 - Logiciels - Constructions avec GeoGebra - Construire des représentants d'un secteur • 04\_Indice2de\_logicielsa.ggb

#### - **Fichiers logiciels :**

Chapitre 4 - Logiciels - Constructions avec GeoGebra - Construire une figure et conjecturer en géométrie repérée • 04\_Indice2de\_logicielsb.ggb

### **Travaux pratiques**

#### - **Fichiers logiciels :**

Chapitre 4 - Travaux pratiques 1 - Géométrie - GeoGebra • 04\_Indice2de\_TP1.ggb

#### - **Fichiers logiciels :**

Chapitre 4 - Travaux pratiques 1 - Géométrie - Cabri Express • 04\_Indice2de\_TP1.clmx

### **Vidéos**

#### - **Vidéos :**

Chapitre 4 - Capacité 1 - Construire un point défini à partir de vecteurs • https://bordas.media/04\_Indice2de\_capacite01

#### - **Vidéos :**

Chapitre 4 - Capacité 4 - Construire un point défini à partir d'une somme de vecteurs • https://bordas.media/04\_Indice2de\_capacite04

#### - **Vidéos :**

Chapitre 4 - Capacité 5 - Construire un vecteur comme produit et somme de vecteurs • https://bordas.media/04\_Indice2de\_capacite05a

#### - **Vidéos :**

Chapitre 4 - Capacité 5 - Construire un point à partir d'une égalité vectorielle • https://bordas.media/04\_Indice2de\_capacite05b

#### - **Vidéos :**

Chapitre 4 - Capacité 7 - Exprimer un vecteur en fonction de deux autres • https://bordas.media/04\_Indice2de\_capacite07

#### - **Vidéos :**

Chapitre 4 - Capacité 8 - Calculer les coordonnées d'un vecteur • https://bordas.media/04\_Indice2de\_capacite08

#### - **Vidéos :**

Chapitre 4 - Capacité 9 - Appliquer des formules sur les coordonnées des vecteurs • https://bordas.media/04\_Indice2de\_capacite09

#### - **Vidéos :**

Chapitre 4 - Capacité 10 - Calculer la longueur d'un segment • https://bordas.media/04\_Indice2de\_capacite10

#### - **Vidéos :**

Chapitre 4 - Capacité 11 - Calculer les coordonnées d'un milieu • https://bordas.media/04\_Indice2de\_capacite11

#### - **Vidéos :**

Chapitre 4 - Capacité 12 - Utiliser le critère de colinéarité • https://bordas.media/04\_Indice2de\_capacite12

#### - **Vidéos :**

Chapitre 4 - Capacité 13 a - Appliquer le critère de colinéarité pour démontrer l'alignement • https://bordas.media/04\_Indice2de\_capacite13a

#### - **Vidéos :**

Chapitre 4 - Capacité 13 b - Appliquer le critère de colinéarité pour démontrer le parallélisme • https://bordas.media/04\_Indice2de\_capacite13b

# **Chapitre 5 - Géométrie**

## **Livre du professeur**

- **Livre du professeur :** Chapitre 5 - Livre du professeur (mis à jour en 2021) • 05\_Indice2de\_LDP\_prof.pdf

## **Découvrir**

- **Activités modifiables :** Chapitre 5 - Activité 1 - Fichier texte - Enseignant • 05\_Indice2de\_activite1\_prof.docx

- **Activités modifiables :** Chapitre 5 - Activité 2 - Fichier texte - Enseignant • 05\_Indice2de\_activite2\_prof.docx

- **Activités modifiables :** Chapitre 5 - Activité 3 - Fichier texte - Enseignant • 05\_Indice2de\_activite3\_prof.docx

- **Activités modifiables :** Chapitre 5 - Activité 4 - Fichier texte - Enseignant • 05\_Indice2de\_activite4\_prof.docx

- **Fichiers logiciels :** Chapitre 5 - Activité 2 - Géométrie - GeoGebra • 05\_Indice2de\_activite2.ggb

- **Fichiers logiciels :** Chapitre 5 - Activité 2 - Géométrie - Cabri Express • 05\_Indice2de\_activite2.clmx

### **Pour démarrer**

- **Corrigés détaillés :** Chapitre 5 - Exercice 18 - Correction détaillée • 05\_Indice2de\_ex18.pdf

- **Corrigés détaillés :** Chapitre 5 - Exercice 30 - Correction détaillée • 05\_Indice2de\_ex30.pdf

- **Corrigés détaillés :** Chapitre 5 - Exercice 37 - Correction détaillée • 05\_Indice2de\_ex37.pdf

## **Pour s'entraîner**

- **Corrigés détaillés :** Chapitre 5 - Exercice 49 - Correction détaillée • 05\_Indice2de\_ex49.pdf

- **Corrigés détaillés :** Chapitre 5 - Exercice 54 - Correction détaillée • 05\_Indice2de\_ex54.pdf

- **Corrigés détaillés :** Chapitre 5 - Exercice 63 - Correction détaillée • 05\_Indice2de\_ex63.pdf

- **Corrigés détaillés :** Chapitre 5 - Exercice 69 - Correction détaillée • 05\_Indice2de\_ex69.pdf

- **Corrigés détaillés :** Chapitre 5 - Exercice 78 - Correction détaillée • 05\_Indice2de\_ex78.pdf

### **Faire le point**

- **Corrigés détaillés :** Chapitre 5 - Faire le point - Exercice 1 - Correction détaillée • 05\_Indice2de\_ex1FP.pdf

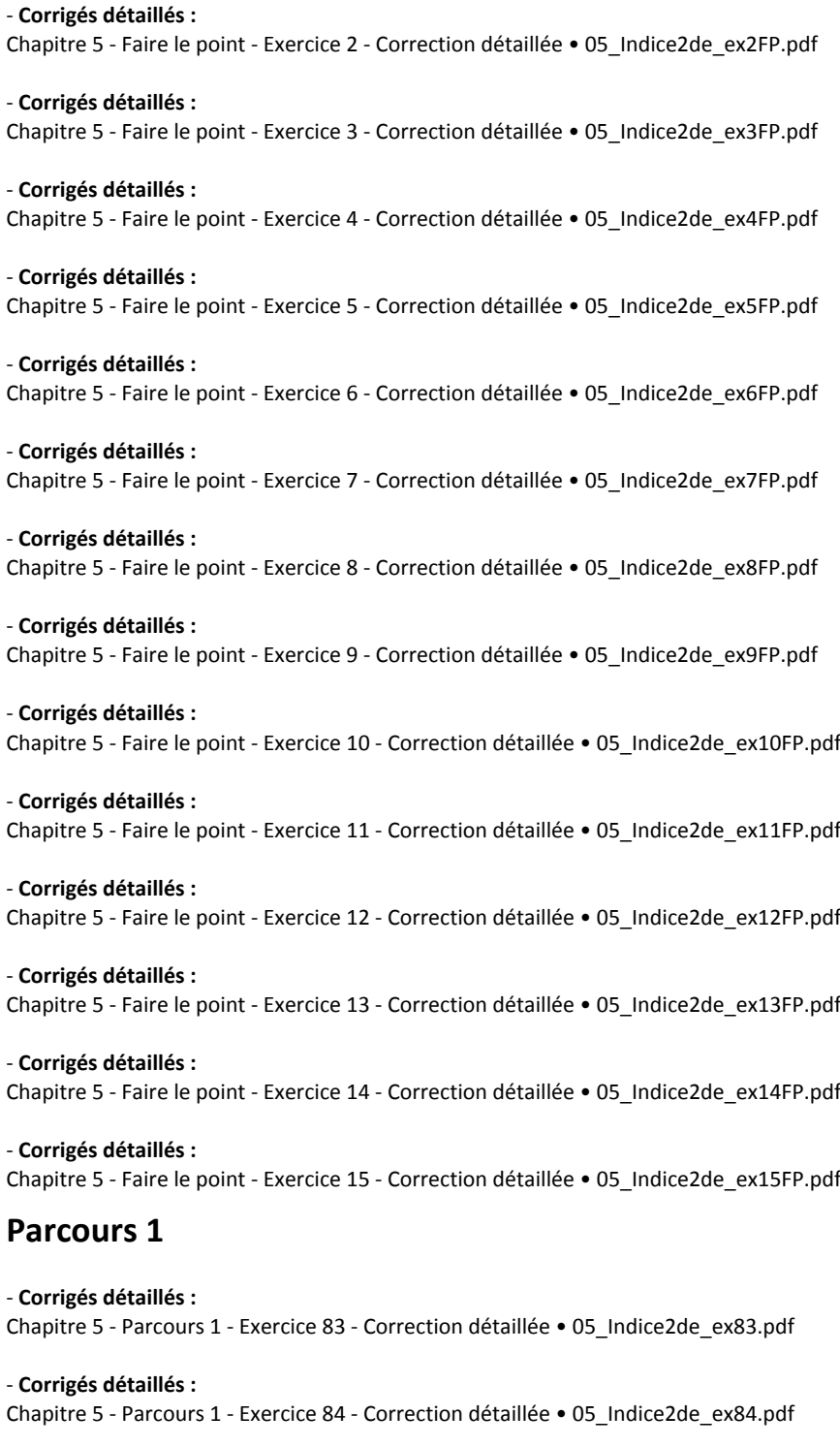

- **Corrigés détaillés :** Chapitre 5 - Parcours 1 - Exercice 85 - Correction détaillée • 05\_Indice2de\_ex85.pdf

### **Parcours 2**

- **Corrigés détaillés :** Chapitre 5 - Parcours 2 - Exercice 86 - Correction détaillée • 05\_Indice2de\_ex86.pdf

- **Corrigés détaillés :** Chapitre 5 - Parcours 2 - Exercice 87 - Correction détaillée • 05\_Indice2de\_ex87.pdf - **Corrigés détaillés :** Chapitre 5 - Parcours 2 - Exercice 88 - Correction détaillée • 05\_Indice2de\_ex88.pdf

## **Cours**

#### - **Fichiers logiciels :**

Chapitre 5 - Logiciels - Construction avec GeoGebra - Construire une figure et conjecturer • 05\_Indice2de\_logicielsa.ggb

#### - **Fichiers logiciels :**

Chapitre 5 - Logiciels - Construction avec GeoGebra - Construire le projeté orthogonal d'un point sur une droite • 05\_Indice2de\_logicielsb.ggb

#### - **Fichiers logiciels :**

Chapitre 5 - Logiciels - Construction avec GeoGebra - Construire l'image d'un triangle par une symétrie • 05\_Indice2de\_logicielsc.ggb

#### - **Fichiers logiciels :**

Chapitre 5 - Logiciels - Construction avec Cabri Express - Construire une figure et conjecturer • 05\_Indice2de\_logicielsa.clmx

#### - **Fichiers logiciels :**

Chapitre 5 - Logiciels - Construction avec Cabri Express - Construire le projeté orthogonal d'un point sur une droite • 05\_Indice2de\_logicielsb.clmx

#### - **Fichiers logiciels :**

Chapitre 5 - Logiciels - Construction avec Cabri Express - Construire l'image d'un triangle par une symétrie • 05\_Indice2de\_logicielsc.clmx

### **Vidéos**

#### - **Vidéos :**

Chapitre 5 - Capacité 1 - Calculer une longueur avec cos, sin ou tan • https://bordas.media/05\_Indice2de\_capacite01a

#### - **Vidéos :**

Chapitre 5 - Capacité 2 - Calculer l'aire d'une figure • https://bordas.media/05\_Indice2de\_capacite02

#### - **Vidéos :**

Chapitre 5 - Capacité 5 - Calculer une longueur dans un solide • https://bordas.media/05\_Indice2de\_capacite05

### - **Vidéos :**

Chapitre 5 - Capacité 6 - Calculer le volume d'une pyramide • https://bordas.media/05\_Indice2de\_capacite06

### - **Vidéos :**

Chapitre 5 - Capacité 1 - Calculer une longueur à l'aide du théorème de Thalès • https://bordas.media/05\_Indice2de\_capacite01b

#### - **Vidéos :**

Chapitre 5 - Capacité 4 - Démontrer que deux droites ne sont pas parallèles • https://bordas.media/05\_Indice2de\_capacite04

# **Chapitre 6 - Droites et systèmes**

### **Livre du professeur**

- **Livre du professeur :** Chapitre 6 - Livre du professeur (mis à jour en 2021) • 06\_Indice2de\_LDP\_prof.pdf

### **Découvrir**

```
- Activités modifiables :
Chapitre 6 - Activité 1 - Fichier texte - Enseignant • 06_Indice2de_activite1_prof.docx
```
#### - **Activités modifiables :**

Chapitre 6 - Activité 2 - Fichier texte - Enseignant • 06\_Indice2de\_activite2\_prof.docx

- **Activités modifiables :** Chapitre 6 - Activité 3 - Fichier texte - Enseignant • 06\_Indice2de\_activite3\_prof.docx

- **Activités modifiables :** Chapitre 6 - Activité 4 - Fichier texte - Enseignant • 06\_Indice2de\_activite4\_prof.docx

### **Pour démarrer**

- **Corrigés détaillés :** Chapitre 6 - Exercice 19 - Correction détaillée • 06\_Indice2de\_ex19.pdf

- **Corrigés détaillés :** Chapitre 6 - Exercice 26 - Correction détaillée • 06\_Indice2de\_ex26.pdf

- **Corrigés détaillés :** Chapitre 6 - Exercice 34 - Correction détaillée • 06\_Indice2de\_ex34.pdf

### **Pour s'entraîner**

- **Corrigés détaillés :** Chapitre 6 - Exercice 41 - Correction détaillée • 06\_Indice2de\_ex41.pdf

- **Corrigés détaillés :** Chapitre 6 - Exercice 87 - Correction détaillée • 06\_Indice2de\_ex87.pdf

- **Corrigés détaillés :** Chapitre 6 - Exercice 104 - Correction détaillée • 06\_Indice2de\_ex104.pdf

- **Corrigés détaillés :** Chapitre 6 - Exercice 110 - Correction détaillée • 06\_Indice2de\_ex110.pdf

- **Corrigés détaillés :** Chapitre 6 - Exercice 113 - Correction détaillée • 06\_Indice2de\_ex113.pdf

- **Corrigés détaillés :** Chapitre 6 - Exercice 135 - Correction détaillée • 06\_Indice2de\_ex135.pdf

### **Faire le point**

- **Corrigés détaillés :** Chapitre 6 - Faire le point - Exercice 1 - Correction détaillée • 06\_Indice2de\_ex1FP.pdf

- **Corrigés détaillés :** Chapitre 6 - Faire le point - Exercice 2 - Correction détaillée • 06\_Indice2de\_ex2FP.pdf

- **Corrigés détaillés :** Chapitre 6 - Faire le point - Exercice 3 - Correction détaillée • 06\_Indice2de\_ex3FP.pdf

- **Corrigés détaillés :** Chapitre 6 - Faire le point - Exercice 4 - Correction détaillée • 06\_Indice2de\_ex4FP.pdf

- **Corrigés détaillés :** Chapitre 6 - Faire le point - Exercice 5 - Correction détaillée • 06\_Indice2de\_ex5FP.pdf

- **Corrigés détaillés :** Chapitre 6 - Faire le point - Exercice 6 - Correction détaillée • 06\_Indice2de\_ex6FP.pdf

- **Corrigés détaillés :** Chapitre 6 - Faire le point - Exercice 7 - Correction détaillée • 06\_Indice2de\_ex7FP.pdf - **Corrigés détaillés :** Chapitre 6 - Faire le point - Exercice 8 - Correction détaillée • 06\_Indice2de\_ex8FP.pdf - **Corrigés détaillés :** Chapitre 6 - Faire le point - Exercice 9 - Correction détaillée • 06\_Indice2de\_ex9FP.pdf - **Corrigés détaillés :** Chapitre 6 - Faire le point - Exercice 10 - Correction détaillée • 06\_Indice2de\_ex10FP.pdf - **Corrigés détaillés :** Chapitre 6 - Faire le point - Exercice 11 - Correction détaillée • 06\_Indice2de\_ex11FP.pdf **Parcours 1** - **Corrigés détaillés :** Chapitre 6 - Parcours 1 - Exercice 156 - Correction détaillée • 06\_Indice2de\_ex156.pdf - **Corrigés détaillés :** Chapitre 6 - Parcours 1 - Exercice 157 - Correction détaillée • 06\_Indice2de\_ex157.pdf - **Corrigés détaillés :** Chapitre 6 - Parcours 1 - Exercice 158 - Correction détaillée • 06\_Indice2de\_ex158.pdf - **Corrigés détaillés :** Chapitre 6 - Parcours 1 - Exercice 159 - Correction détaillée • 06\_Indice2de\_ex159.pdf - **Corrigés détaillés :** Chapitre 6 - Parcours 1 - Exercice 160 - Correction détaillée • 06\_Indice2de\_ex160.pdf - **Corrigés détaillés :** Chapitre 6 - Parcours 1 - Exercice 161 - Correction détaillée • 06\_Indice2de\_ex161.pdf - **Corrigés détaillés :** Chapitre 6 - Parcours 1 - Exercice 162 - Correction détaillée • 06\_Indice2de\_ex162.pdf - **Corrigés détaillés :** Chapitre 6 - Parcours 1 - Exercice 163 - Correction détaillée • 06\_Indice2de\_ex163.pdf - **Corrigés détaillés :** Chapitre 6 - Parcours 1 - Exercice 164 - Correction détaillée • 06\_Indice2de\_ex164.pdf - **Corrigés détaillés :** Chapitre 6 - Parcours 1 - Exercice 165 - Correction détaillée • 06\_Indice2de\_ex165.pdf - **Corrigés détaillés :** Chapitre 6 - Parcours 1 - Exercice 166 - Correction détaillée • 06\_Indice2de\_ex166.pdf **Parcours 2** - **Corrigés détaillés :** Chapitre 6 - Parcours 2 - Exercice 167 - Correction détaillée • 06\_Indice2de\_ex167.pdf - **Corrigés détaillés :** Chapitre 6 - Parcours 2 - Exercice 168 - Correction détaillée • 06\_Indice2de\_ex168.pdf - **Corrigés détaillés :** Chapitre 6 - Parcours 2 - Exercice 169 - Correction détaillée • 06\_Indice2de\_ex169.pdf - **Corrigés détaillés :** Chapitre 6 - Parcours 2 - Exercice 170 - Correction détaillée • 06\_Indice2de\_ex170.pdf

- **Corrigés détaillés :** Chapitre 6 - Parcours 2 - Exercice 171 - Correction détaillée • 06\_Indice2de\_ex171.pdf

- **Corrigés détaillés :** Chapitre 6 - Parcours 2 - Exercice 172 - Correction détaillée • 06\_Indice2de\_ex172.pdf

- **Corrigés détaillés :** Chapitre 6 - Parcours 2 - Exercice 173 - Correction détaillée • 06\_Indice2de\_ex173.pdf

- **Corrigés détaillés :** Chapitre 6 - Parcours 2 - Exercice 174 - Correction détaillée • 06\_Indice2de\_ex174.pdf

### **Animations**

- **Animations :** Chapitre 6 - Cours 2 - Pente d'une droite • https://cabricloud.com/ed/bordas/cabri/?clmc=https://biblio.editionsbordas.fr/epubs/BORDAS/bibliomanuels/ressources/9782047336809/06\_Indice2de\_cours.clmc

### **Cours**

- **Fichiers logiciels :** Chapitre 6 - Algorithmique 12 - Python - Ordinateur • 06\_Indice2de\_ordi\_algorithmique12.py

- **Fichiers logiciels :** Chapitre 6 - Algorithmique 12 - Python - Casio • c06alg12.py

- **Fichiers logiciels :** Chapitre 6 - Algorithmique 12 - Python - Texas • c6alg12.8xv

#### - **Fichiers logiciels :**

Chapitre 6 - Algorithmique 12 - Python - NumWorks • https://workshop.numworks.com/python/manuel-eleve-2deindice2019/ch06\_algorithmique12

- **Fichiers logiciels :**

Chapitre 6 - Algorithmique 14 - Python - Ordinateur • 06\_Indice2de\_ordi\_algorithmique14.py

- **Fichiers logiciels :** Chapitre 6 - Algorithmique 14 - Python - Casio • c06alg14.py

- **Fichiers logiciels :** Chapitre 6 - Algorithmique 14 - Python - Texas • c6alg14.8xv

- **Fichiers logiciels :** Chapitre 6 - Algorithmique 14 - Python - NumWorks • https://workshop.numworks.com/python/manuel-eleve-2deindice2019/ch06\_algorithmique14

### **Vidéos**

### - **Vidéos :**

Chapitre 6 - Capacité 6 - Représenter une droite définie par son équation réduite • https://bordas.media/06\_Indice2de\_capacite06

### - **Vidéos :**

Chapitre 6 - Capacité 7 a - Résoudre un système par substitution • https://bordas.media/06\_Indice2de\_capacite07a

### - **Vidéos :**

Chapitre 6 - Capacité 7 b - Résoudre un système par combinaisons linéaires • https://bordas.media/06\_Indice2de\_capacite07b

### - **Vidéos :**

Chapitre 6 - Capacité 1 - Déterminer une équation cartésienne d'une droite • https://bordas.media/06\_Indice2de\_capacite01

- **Vidéos :**

Chapitre 6 - Capacité 8 - Mettre un problème en équations (système) • https://bordas.media/06\_Indice2de\_capacite08

## **Chapitre 7 - Fonctions de référence**

### **Livre du professeur**

- **Livre du professeur :** Chapitre 7 - Livre du professeur (mis à jour en 2021) • 07\_Indice2de\_LDP\_prof.pdf

### **Découvrir**

- **Activités modifiables :** Chapitre 7 - Activité 1 - Fichier texte - Enseignant • 07\_Indice2de\_activite1\_prof.docx

- **Activités modifiables :** Chapitre 7 - Activité 2 - Fichier texte - Enseignant • 07\_Indice2de\_activite2\_prof.docx

- **Activités modifiables :** Chapitre 7 - Activité 3 - Fichier texte - Enseignant • 07\_Indice2de\_activite3\_prof.docx

- **Activités modifiables :** Chapitre 7 - Activité 4 - Fichier texte - Enseignant • 07\_Indice2de\_activite4\_prof.docx

### **Pour démarrer**

- **Corrigés détaillés :** Chapitre 7 - Exercice 16 - Correction détaillée • 07\_Indice2de\_ex16.pdf

- **Corrigés détaillés :** Chapitre 7 - Exercice 25 - Correction détaillée • 07\_Indice2de\_ex25.pdf

- **Corrigés détaillés :** Chapitre 7 - Exercice 28 - Correction détaillée • 07\_Indice2de\_ex28.pdf

## **Pour s'entraîner**

```
- Corrigés détaillés :
Chapitre 7 - Exercice 41 - Correction détaillée • 07_Indice2de_ex41.pdf
```
- **Corrigés détaillés :** Chapitre 7 - Exercice 66 - Correction détaillée • 07\_Indice2de\_ex66.pdf

- **Corrigés détaillés :** Chapitre 7 - Exercice 77 - Correction détaillée • 07\_Indice2de\_ex77.pdf

- **Corrigés détaillés :** Chapitre 7 - Exercice 81 - Correction détaillée • 07\_Indice2de\_ex81.pdf

- **Corrigés détaillés :** Chapitre 7 - Exercice 94 - Correction détaillée • 07\_Indice2de\_ex94.pdf
- **Corrigés détaillés :** Chapitre 7 - Exercice 107 - Correction détaillée • 07\_Indice2de\_ex107.pdf

- **Corrigés détaillés :** Chapitre 7 - Exercice 128 - Correction détaillée • 07\_Indice2de\_ex128.pdf

### **Faire le point**

Chapitre 7 - Faire le point - Exercice 1 - Correction détaillée • 07\_Indice2de\_ex01FP.pdf - **Corrigés détaillés :** Chapitre 7 - Faire le point - Exercice 2 - Correction détaillée • 07\_Indice2de\_ex02FP.pdf - **Corrigés détaillés :** Chapitre 7 - Faire le point - Exercice 3 - Correction détaillée • 07\_Indice2de\_ex03FP.pdf - **Corrigés détaillés :** Chapitre 7 - Faire le point - Exercice 4 - Correction détaillée • 07\_Indice2de\_ex04FP.pdf - **Corrigés détaillés :** Chapitre 7 - Faire le point - Exercice 5 - Correction détaillée • 07\_Indice2de\_ex05FP.pdf - **Corrigés détaillés :** Chapitre 7 - Faire le point - Exercice 6 - Correction détaillée • 07\_Indice2de\_ex06FP.pdf - **Corrigés détaillés :** Chapitre 7 - Faire le point - Exercice 7 - Correction détaillée • 07\_Indice2de\_ex07FP.pdf - **Corrigés détaillés :** Chapitre 7 - Faire le point - Exercice 8 - Correction détaillée • 07\_Indice2de\_ex08FP.pdf **Parcours 1** - **Corrigés détaillés :** Chapitre 7 - Parcours 1 - Exercice 136 - Correction détaillée • 07\_Indice2de\_ex136.pdf - **Corrigés détaillés :** Chapitre 7 - Parcours 1 - Exercice 137 - Correction détaillée • 07\_Indice2de\_ex137.pdf - **Corrigés détaillés :**

Chapitre 7 - Parcours 1 - Exercice 138 - Correction détaillée • 07\_Indice2de\_ex138.pdf

### **Parcours 2**

- **Corrigés détaillés :** Chapitre 7 - Parcours 2 - Exercice 139 - Correction détaillée • 07\_Indice2de\_ex139.pdf - **Corrigés détaillés :** Chapitre 7 - Parcours 2 - Exercice 140 - Correction détaillée • 07\_Indice2de\_ex140.pdf - **Corrigés détaillés :** Chapitre 7 - Parcours 2 - Exercice 141 - Correction détaillée • 07\_Indice2de\_ex141.pdf - **Corrigés détaillés :** Chapitre 7 - Parcours 2 - Exercice 142 - Correction détaillée • 07\_Indice2de\_ex142.pdf - **Corrigés détaillés :** Chapitre 7 - Parcours 2 - Exercice 143 - Correction détaillée • 07\_Indice2de\_ex143.pdf - **Corrigés détaillés :** Chapitre 7 - Parcours 2 - Exercice 144 - Correction détaillée • 07\_Indice2de\_ex144.pdf - **Corrigés détaillés :** Chapitre 7 - Parcours 2 - Exercice 145 - Correction détaillée • 07\_Indice2de\_ex145.pdf - **Corrigés détaillés :** Chapitre 7 - Parcours 2 - Exercice 146 - Correction détaillée • 07\_Indice2de\_ex146.pdf

Chapitre 7 - Parcours 2 - Exercice 147 - Correction détaillée • 07\_Indice2de\_ex147.pdf

- **Corrigés détaillés :** Chapitre 7 - Parcours 2 - Exercice 148 - Correction détaillée • 07\_Indice2de\_ex148.pdf

- **Corrigés détaillés :** Chapitre 7 - Parcours 2 - Exercice 149 - Correction détaillée • 07\_Indice2de\_ex149.pdf

## **Animations**

#### - **Animations :**

Chapitre 7 - Capacité 2 - Résolution graphique de f(x) = k et f(x) < k • https://cabricloud.com/ed/bordas/cabri/?clmc=https://biblio.e ditions-bordas.fr/epubs/BORDAS/bibliomanuels/ressources/9782047336809/07\_Indice2de\_\_cours\_capacite2.clmc

#### - **Animations :**

Chapitre 7 - Capacité 5 - Résolution graphique de f(x) = k et f(x) < k • https://cabricloud.com/ed/bordas/cabri/?clmc=https://biblio.e ditions-bordas.fr/epubs/BORDAS/bibliomanuels/ressources/9782047336809/07\_Indice2de\_cours\_capacite5.clmc

### **Cours**

- **Fichiers logiciels :** Chapitre 7 - Capacité 8 - Formel - GeoGebra • 07\_Indice2de\_capacite8.ggb

- **Fichiers logiciels :** Chapitre 7 - Capacité 8 - Formel - Xcas • 07\_Indice2de\_capacite8.xws

- **Fichiers logiciels :** Chapitre 7 - Capacité 11 - Formel - GeoGebra • 07\_Indice2de\_capacite11.ggb

- **Fichiers logiciels :**

Chapitre 7 - Capacité 11 - Formel - Xcas • 07\_Indice2de\_capacite11.xws

#### - **Fichiers logiciels :**

Chapitre 7 - Logiciels - Géométrie - GeoGebra • 07\_Indice2de\_cabri\_logiciels.clmx

### - **Fichiers logiciels :**

Chapitre 7 - Logiciels - Géométrie - Cabri Express • 07\_Indice2de\_geogebra\_logiciels.ggb

### **Vidéos**

- **Vidéos :** Chapitre 7 - Capacité 1 - Comparer les images d'une fonction • https://bordas.media/07\_Indice2de\_capacite01

#### - **Vidéos :**

Chapitre 7 - Capacité 8 - Résoudre graphiquement une équation • https://bordas.media/07\_Indice2de\_capacite08a

#### - **Vidéos :**

Chapitre 7 - Capacité 8 - Résoudre graphiquement une inéquation • https://bordas.media/07\_Indice2de\_capacite08b

#### - **Vidéos :**

Chapitre 7 - Capacité 9 - Résoudre une inéquation en étudiant le signe d'un produit • https://bordas.media/07\_Indice2de\_capacite09

# **Chapitre 8 - Variations des fonctions**

### **Livre du professeur**

```
- Livre du professeur :
Chapitre 8 - Livre du professeur (mis à jour en 2021) • 08_Indice2de_LDP_prof.pdf
```
## **Découvrir**

```
- Activités modifiables :
Chapitre 8 - Activité 1 - Fichier texte - Enseignant • 08_Indice2de_activite1_prof.docx
```
- **Activités modifiables :** Chapitre 8 - Activité 2 - Fichier texte - Enseignant • 08\_Indice2de\_activite2\_prof.docx

- **Activités modifiables :** Chapitre 8 - Activité 3 - Fichier texte - Enseignant • 08\_Indice2de\_activite3\_prof.docx

- **Activités modifiables :** Chapitre 8 - Activité 4 - Fichier texte - Enseignant • 08\_Indice2de\_activite4\_prof.docx

### **Pour démarrer**

```
- Corrigés détaillés :
Chapitre 8 - Exercice 22 - Correction détaillée • 08_Indice2de_ex22.pdf
```

```
- Corrigés détaillés :
Chapitre 8 - Exercice 25 - Correction détaillée • 08_Indice2de_ex25.pdf
```
- **Corrigés détaillés :** Chapitre 8 - Exercice 31 - Correction détaillée • 08\_Indice2de\_ex31.pdf

### **Pour s'entraîner**

- **Corrigés détaillés :** Chapitre 8 - Exercice 36 - Correction détaillée • 08\_Indice2de\_ex36.pdf

- **Corrigés détaillés :** Chapitre 8 - Exercice 50 - Correction détaillée • 08\_Indice2de\_ex50.pdf

- **Corrigés détaillés :** Chapitre 8 - Exercice 53 - Correction détaillée • 08\_Indice2de\_ex53.pdf

- **Corrigés détaillés :** Chapitre 8 - Exercice 68 - Correction détaillée • 08\_Indice2de\_ex68.pdf

### **Faire le point**

- **Corrigés détaillés :** Chapitre 8 - Faire le point - Exercice 1 - Correction détaillée • 08\_Indice2de\_ex1FP.pdf

- **Corrigés détaillés :** Chapitre 8 - Faire le point - Exercice 2 - Correction détaillée • 08\_Indice2de\_ex2FP.pdf

- **Corrigés détaillés :** Chapitre 8 - Faire le point - Exercice 3 - Correction détaillée • 08\_Indice2de\_ex3FP.pdf

- **Corrigés détaillés :** Chapitre 8 - Faire le point - Exercice 4 - Correction détaillée • 08\_Indice2de\_ex4FP.pdf

- **Corrigés détaillés :** Chapitre 8 - Faire le point - Exercice 5 - Correction détaillée • 08\_Indice2de\_ex5FP.pdf

- **Corrigés détaillés :** Chapitre 8 - Faire le point - Exercice 6 - Correction détaillée • 08\_Indice2de\_ex6FP.pdf

Chapitre 8 - Faire le point - Exercice 7 - Correction détaillée • 08\_Indice2de\_ex7FP.pdf - **Corrigés détaillés :** Chapitre 8 - Faire le point - Exercice 8 - Correction détaillée • 08\_Indice2de\_ex8FP.pdf - **Corrigés détaillés :** Chapitre 8 - Faire le point - Exercice 9 - Correction détaillée • 08\_Indice2de\_ex9FP.pdf - **Corrigés détaillés :** Chapitre 8 - Faire le point - Exercice 10 - Correction détaillée • 08\_Indice2de\_ex10FP.pdf - **Corrigés détaillés :** Chapitre 8 - Faire le point - Exercice 11 - Correction détaillée • 08\_Indice2de\_ex11FP.pdf - **Corrigés détaillés :** Chapitre 8 - Faire le point - Exercice 12 - Correction détaillée • 08\_Indice2de\_ex12FP.pdf - **Corrigés détaillés :** Chapitre 8 - Faire le point - Exercice 13 - Correction détaillée • 08\_Indice2de\_ex13FP.pdf - **Corrigés détaillés :** Chapitre 8 - Faire le point - Exercice 14 - Correction détaillée • 08\_Indice2de\_ex14FP.pdf

### **Parcours 1**

- **Corrigés détaillés :** Chapitre 8 - Parcours 1 - Exercice 79 - Correction détaillée • 08\_Indice2de\_ex79.pdf

- **Corrigés détaillés :** Chapitre 8 - Parcours 1 - Exercice 80 - Correction détaillée • 08\_Indice2de\_ex80.pdf

- **Corrigés détaillés :** Chapitre 8 - Parcours 1 - Exercice 81 - Correction détaillée • 08\_Indice2de\_ex81.pdf

### **Parcours 2**

- **Corrigés détaillés :** Chapitre 8 - Parcours 2 - Exercice 82 - Correction détaillée • 08\_Indice2de\_ex82.pdf

- **Corrigés détaillés :** Chapitre 8 - Parcours 2 - Exercice 83 - Correction détaillée • 08\_Indice2de\_ex83.pdf

- **Corrigés détaillés :** Chapitre 8 - Parcours 2 - Exercice 84 - Correction détaillée • 08\_Indice2de\_ex84.pdf

## **Animations**

- **Animations :** Chapitre 8 - Activité 2 - Fonctions : variations et courbe représentative • https://cabricloud.com/ed/bordas/cabri/?clmc=https://bib lio.editions-bordas.fr/epubs/BORDAS/bibliomanuels/ressources/9782047336809/08\_Indice2de\_activite2.clmc

### **Pour aller plus loin**

- **Fichiers logiciels :** Chapitre 8 - Exercice 97 - Fichier tableur • 08\_Indice2de\_ex97.xls

### **Vidéos**

- **Vidéos :** Chapitre 8 - Capacité 1 - Dresser un tableau de variation • https://bordas.media/08\_Indice2de\_capacite01 - **Vidéos :**

Chapitre 8 - Capacité 5 - Étudier la fonction inverse • https://bordas.media/08\_Indice2de\_capacite05a

- **Vidéos :**

Chapitre 8 - Capacité 5 - Étudier les variations de la fonction carré • https://bordas.media/08\_Indice2de\_capacite05b

## **Chapitre 9 - Information chiffrée**

### **Livre du professeur**

- **Livre du professeur :** Chapitre 9 - Livre du professeur (mis à jour en 2021) • 09\_Indice2de\_LDP\_prof.pdf

### **Découvrir**

- **Activités modifiables :** Chapitre 9 - Activité 1 - Fichier texte - Enseignant • 09\_Indice2de\_activite1\_prof.docx

- **Activités modifiables :** Chapitre 9 - Activité 2 - Fichier texte - Enseignant • 09\_Indice2de\_activite2\_prof.docx

- **Activités modifiables :** Chapitre 9 - Activité 3 - Fichier texte - Enseignant • 09\_Indice2de\_activite3\_prof.docx

- **Activités modifiables :** Chapitre 9 - Activité 4 - Fichier texte - Enseignant • 09\_Indice2de\_activite4\_prof.docx

### **Pour démarrer**

- **Corrigés détaillés :** Chapitre 9 - Exercice 21 - Correction détaillée • 09\_Indice2de\_ex21.pdf

- **Corrigés détaillés :** Chapitre 9 - Exercice 27 - Correction détaillée • 09\_Indice2de\_ex27.pdf

- **Corrigés détaillés :** Chapitre 9 - Exercice 34 - Correction détaillée • 09\_Indice2de\_ex34.pdf

## **Pour s'entraîner**

- **Corrigés détaillés :** Chapitre 9 - Exercice 44 - Correction détaillée • 09\_Indice2de\_ex44.pdf

- **Corrigés détaillés :** Chapitre 9 - Exercice 55 - Correction détaillée • 09\_Indice2de\_ex55.pdf

- **Corrigés détaillés :** Chapitre 9 - Exercice 59 - Correction détaillée • 09\_Indice2de\_ex59.pdf

- **Corrigés détaillés :** Chapitre 9 - Exercice 74 - Correction détaillée • 09\_Indice2de\_ex74.pdf

- **Corrigés détaillés :** Chapitre 9 - Exercice 92 - Correction détaillée • 09\_Indice2de\_ex92.pdf

- **Corrigés détaillés :** Chapitre 9 - Exercice 103 - Correction détaillée • 09\_Indice2de\_ex103.pdf

### **Faire le point**

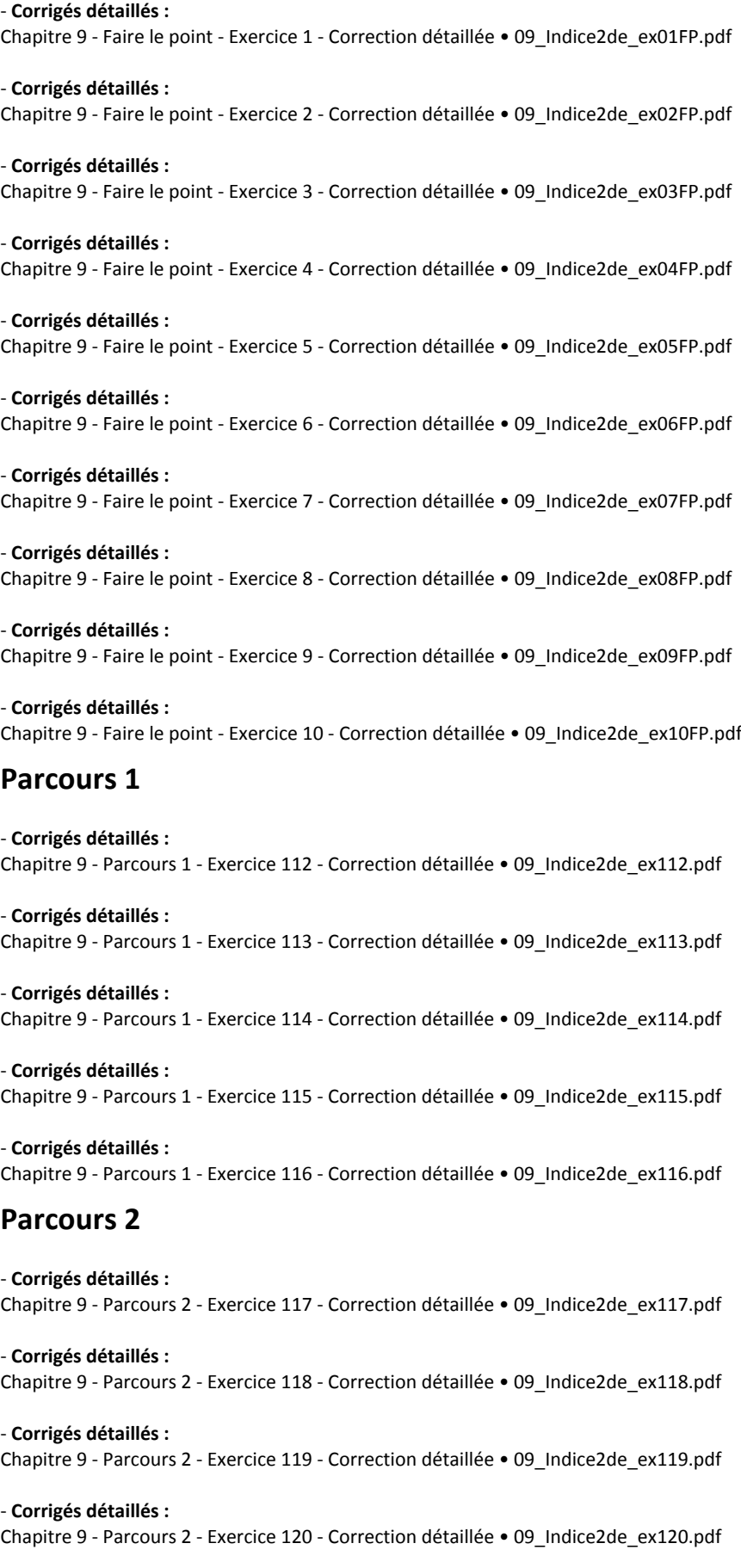

## **Animations**

#### - **Animations :**

Chapitre 9 - Cours 2 - Évolutions successives, évolutions réciproques • https://cabricloud.com/ed/bordas/cabri/?clmc=https://biblio .editions-bordas.fr/epubs/BORDAS/bibliomanuels/ressources/9782047336809/09\_Indice2de\_cours2.clmc

### **Travaux pratiques**

- **Fichiers logiciels :** Chapitre 9 - Travaux pratiques 1 - Fichier tableur • 09\_Indice2de\_TP1.xls

- **Fichiers logiciels :** Chapitre 9 - Travaux pratiques 2 - Fichier tableur • 09\_Indice2de\_TP2.xls

# **Vidéos**

### - **Vidéos :**

Chapitre 9 - Capacité 1 - Exploiter la relation entre effectifs, proportions et pourcentages • https://bordas.media/09\_Indice2de\_capacite01

- **Vidéos :**

Chapitre 9 - Capacité 2 - Calculer des pourcentages de pourcentage • https://bordas.media/09\_Indice2de\_capacite02

- **Vidéos :** Chapitre 9 - Capacité 3 a - Calculer une évolution • https://bordas.media/09\_Indice2de\_capacite03a

#### - **Vidéos :**

Chapitre 9 - Capacité 3 b - Déterminer un coefficient multiplicateur • https://bordas.media/09\_Indice2de\_capacite03b

#### - **Vidéos :**

Chapitre 9 - Capacité 3 c - Déterminer un taux d'évolution • https://bordas.media/09\_Indice2de\_capacite03c

#### - **Vidéos :**

Chapitre 9 - Capacité 4 - Calculer des taux d'évolution successifs • https://bordas.media/09\_Indice2de\_capacite04

- **Vidéos :**

Chapitre 9 - Capacité 5 - Calculer un taux d'évolution réciproque • https://bordas.media/09\_Indice2de\_capacite05

# **Chapitre 10 - Statistiques**

### **Livre du professeur**

- **Livre du professeur :** Chapitre 10 - Livre du professeur (mis à jour en 2021) • 10\_Indice2de\_LDP\_prof.pdf

### **Découvrir**

```
- Activités modifiables :
Chapitre 10 - Activité 1 - Fichier texte - Enseignant • 10_Indice2de_activite1_prof.docx
```
- **Activités modifiables :** Chapitre 10 - Activité 2 - Fichier texte - Enseignant • 10\_Indice2de\_activite2\_prof.docx

- **Activités modifiables :** Chapitre 10 - Activité 3 - Fichier texte - Enseignant • 10\_Indice2de\_activite3\_prof.docx

- **Activités modifiables :** Chapitre 10 - Activité 4 - Fichier texte - Enseignant • 10\_Indice2de\_activite4\_prof.docx - **Fichiers logiciels :** Chapitre 10 - Activité 2 - Géométrie - GeoGebra • 10\_Indice2de\_activite2.ggb

- **Fichiers logiciels :** Chapitre 10 - Activité 2 - Géométrie - Cabri Express • 10\_Indice2de\_activite2.clmx

### **Pour démarrer**

- **Corrigés détaillés :** Chapitre 10 - Exercice 14 - Correction détaillée • 10\_Indice2de\_ex14.pdf

- **Corrigés détaillés :** Chapitre 10 - Exercice 19 - Correction détaillée • 10\_Indice2de\_ex19.pdf

- **Corrigés détaillés :** Chapitre 10 - Exercice 26 - Correction détaillée • 10\_Indice2de\_ex26.pdf

## **Pour s'entraîner**

- **Corrigés détaillés :** Chapitre 10 - Exercice 31 - Correction détaillée • 10\_Indice2de\_ex31.pdf

- **Corrigés détaillés :** Chapitre 10 - Exercice 34 - Correction détaillée • 10\_Indice2de\_ex34.pdf

- **Corrigés détaillés :** Chapitre 10 - Exercice 39 - Correction détaillée • 10\_Indice2de\_ex39.pdf

- **Corrigés détaillés :** Chapitre 10 - Exercice 53 - Correction détaillée • 10\_Indice2de\_ex53.pdf

- **Corrigés détaillés :** Chapitre 10 - Exercice 63 - Correction détaillée • 10\_Indice2de\_ex63.pdf

- **Fichiers logiciels :** Chapitre 10 - Exercice 62 - Fichier tableur • 10\_Indice2de\_ex62.xls

## **Faire le point**

- **Corrigés détaillés :** Chapitre 10 - Faire le point - Exercice 1 - Correction détaillée • 10\_Indice2de\_ex01FP.pdf

- **Corrigés détaillés :** Chapitre 10 - Faire le point - Exercice 2 - Correction détaillée • 10\_Indice2de\_ex02FP.pdf

- **Corrigés détaillés :** Chapitre 10 - Faire le point - Exercice 3 - Correction détaillée • 10\_Indice2de\_ex03FP.pdf

- **Corrigés détaillés :** Chapitre 10 - Faire le point - Exercice 4 - Correction détaillée • 10\_Indice2de\_ex04FP.pdf

- **Corrigés détaillés :** Chapitre 10 - Faire le point - Exercice 5 - Correction détaillée • 10\_Indice2de\_ex05FP.pdf

- **Corrigés détaillés :** Chapitre 10 - Faire le point - Exercice 6 - Correction détaillée • 10\_Indice2de\_ex06FP.pdf

- **Corrigés détaillés :** Chapitre 10 - Faire le point - Exercice 7 - Correction détaillée • 10\_Indice2de\_ex07FP.pdf

Chapitre 10 - Faire le point - Exercice 8 - Correction détaillée • 10\_Indice2de\_ex08FP.pdf

- **Corrigés détaillés :** Chapitre 10 - Faire le point - Exercice 9 - Correction détaillée • 10\_Indice2de\_ex09FP.pdf

- **Corrigés détaillés :** Chapitre 10 - Faire le point - Exercice 10 - Correction détaillée • 10\_Indice2de\_ex10FP.pdf

- **Corrigés détaillés :** Chapitre 10 - Faire le point - Exercice 11 - Correction détaillée • 10\_Indice2de\_ex11FP.pdf

### **Parcours 1**

- **Corrigés détaillés :** Chapitre 10 - Parcours 1 - Exercice 69 - Correction détaillée • 10\_Indice2de\_ex69.pdf

- **Corrigés détaillés :** Chapitre 10 - Parcours 1 - Exercice 70 - Correction détaillée • 10\_Indice2de\_ex70.pdf

### **Parcours 2**

- **Corrigés détaillés :** Chapitre 10 - Parcours 2 - Exercice 71 - Correction détaillée • 10\_Indice2de\_ex71.pdf

- **Corrigés détaillés :** Chapitre 10 - Parcours 2 - Exercice 72 - Correction détaillée • 10\_Indice2de\_ex72.pdf

### **Animations**

#### - **Animations :**

Chapitre 10 - Cours 1 - Influence des données sur x et ? • https://cabricloud.com/ed/bordas/cabri/?clmc=https://biblio.editionsbordas.fr/epubs/BORDAS/bibliomanuels/ressources/9782047336809/10\_Indice2de\_cours1.clmc

### **Cours**

- **Fichiers logiciels :** Chapitre 10 - Capacité 3 - Python - Ordinateur • 10\_Indice2de\_ordi\_capacite03.py

- **Fichiers logiciels :** Chapitre 10 - Capacité 3 - Python - Casio • c10cap3.py

- **Fichiers logiciels :** Chapitre 10 - Capacité 3 - Python - Texas • c10cap3.8xv

- **Fichiers logiciels :** Chapitre 10 - Capacité 3 - Python - NumWorks • https://workshop.numworks.com/python/manuel-eleve-2deindice2019/ch10\_capacite03

- **Fichiers logiciels :** Chapitre 10 - Logiciels - Fichier tableur (a) • 10\_Indice2de\_logicielsa.xls

- **Fichiers logiciels :** Chapitre 10 - Logiciels - Fichier tableur (b) • 10\_Indice2de\_logicielsb.xls

### **Pour aller plus loin**

- **Fichiers logiciels :** Chapitre 10 - Exercice 89 - Fichier tableur • 10\_Indice2de\_ex89.xls

### **Travaux pratiques**

- **Fichiers logiciels :** Chapitre 10 - Travaux pratiques 1 - Fichier tableur • 10\_Indice2de\_TP1.xls

- **Fichiers logiciels :** Chapitre 10 - Travaux pratiques 2 - Fichier tableur • 10\_Indice2de\_TP2.xls

## **Vidéos**

- **Vidéos :** Chapitre 10 - Capacité 1 - Calculer une moyenne • https://bordas.media/10\_Indice2de\_capacite01

- **Vidéos :** Chapitre 10 - Cours - Tutoriel Casio (1) • https://bordas.media/10\_Indice2de\_logiciels\_Casio1

- **Vidéos :** Chapitre 10 - Cours - Tutoriel Casio (2) • https://bordas.media/10\_Indice2de\_logiciels\_Casio2

### - **Vidéos :**

Chapitre 10 - Cours - Tutoriel Texas (1) • https://bordas.media/10 Indice2de logiciels Texas1

- **Vidéos :**

Chapitre 10 - Cours - Tutoriel Texas (2) • https://bordas.media/10\_Indice2de\_logiciels\_Texas2

#### - **Vidéos :**

Chapitre 10 - Capacité 2 - Calculer la variance et l'écart-type • https://bordas.media/10\_Indice2de\_capacite02

#### - **Vidéos :**

Chapitre 10 - Cours - Calculer une médiane • https://bordas.media/10\_Indice2de\_cours02a

#### - **Vidéos :**

Chapitre 10 - Cours - Calculer les effectifs cumulés et les fréquences cumulées • https://bordas.media/10\_Indice2de\_cours02b

#### - **Vidéos :**

Chapitre 10 - Capacité 4 - Calculer les quartiles (1) • https://bordas.media/10\_Indice2de\_capacite04a

- **Vidéos :**

Chapitre 10 - Capacité 4 - Calculer les quartiles (2) • https://bordas.media/10\_Indice2de\_capacite04b

# **Chapitre 11 - Probabilités et échantillonnage**

## **Livre du professeur**

- **Livre du professeur :** Chapitre 11 - Livre du professeur (mis à jour en 2021) • 11\_Indice2de\_LDP\_prof.pdf

## **Découvrir**

- **Activités modifiables :** Chapitre 11 - Activité 1 - Fichier texte - Enseignant • 11\_Indice2de\_activite1\_prof.docx

- **Activités modifiables :** Chapitre 11 - Activité 2 - Fichier texte - Enseignant • 11\_Indice2de\_activite2\_prof.docx

- **Activités modifiables :** Chapitre 11 - Activité 3 - Fichier texte - Enseignant • 11\_Indice2de\_activite3\_prof.docx

## **Pour démarrer**

Chapitre 11 - Exercice 21 - Correction détaillée • 11\_Indice2de\_ex21.pdf

- **Corrigés détaillés :** Chapitre 11 - Exercice 27 - Correction détaillée • 11\_Indice2de\_ex27.pdf

- **Corrigés détaillés :** Chapitre 11 - Exercice 31 - Correction détaillée • 11\_Indice2de\_ex31.pdf

### **Pour s'entraîner**

- **Corrigés détaillés :** Chapitre 11 - Exercice 37 - Correction détaillée • 11\_Indice2de\_ex37.pdf

- **Corrigés détaillés :** Chapitre 11 - Exercice 44 - Correction détaillée • 11\_Indice2de\_ex44.pdf

- **Corrigés détaillés :** Chapitre 11 - Exercice 53 - Correction détaillée • 11\_Indice2de\_ex53.pdf

- **Corrigés détaillés :** Chapitre 11 - Exercice 60 - Correction détaillée • 11\_Indice2de\_ex60.pdf

- **Corrigés détaillés :** Chapitre 11 - Exercice 65 - Correction détaillée • 11\_Indice2de\_ex65.pdf

### **Faire le point**

- **Corrigés détaillés :** Chapitre 11 - Faire le point - Exercice 1 - Correction détaillée • 11\_Indice2de\_ex01FP.pdf

- **Corrigés détaillés :** Chapitre 11 - Faire le point - Exercice 2 - Correction détaillée • 11\_Indice2de\_ex02FP.pdf

- **Corrigés détaillés :** Chapitre 11 - Faire le point - Exercice 3 - Correction détaillée • 11\_Indice2de\_ex03FP.pdf

- **Corrigés détaillés :** Chapitre 11 - Faire le point - Exercice 4 - Correction détaillée • 11\_Indice2de\_ex04FP.pdf

- **Corrigés détaillés :** Chapitre 11 - Faire le point - Exercice 5 - Correction détaillée • 11\_Indice2de\_ex05FP.pdf

- **Corrigés détaillés :** Chapitre 11 - Faire le point - Exercice 6 - Correction détaillée • 11\_Indice2de\_ex06FP.pdf

- **Corrigés détaillés :** Chapitre 11 - Faire le point - Exercice 7 - Correction détaillée • 11\_Indice2de\_ex07FP.pdf

- **Corrigés détaillés :** Chapitre 11 - Faire le point - Exercice 8 - Correction détaillée • 11\_Indice2de\_ex08FP.pdf

- **Corrigés détaillés :** Chapitre 11 - Faire le point - Exercice 9 - Correction détaillée • 11\_Indice2de\_ex09FP.pdf

- **Corrigés détaillés :** Chapitre 11 - Faire le point - Exercice 10 - Correction détaillée • 11\_Indice2de\_ex10FP.pdf

### **Parcours 1**

- **Corrigés détaillés :** Chapitre 11 - Parcours 1 - Exercice 73 - Correction détaillée • 11\_Indice2de\_ex73.pdf - **Corrigés détaillés :** Chapitre 11 - Parcours 1 - Exercice 74 - Correction détaillée • 11\_Indice2de\_ex74.pdf

- **Corrigés détaillés :** Chapitre 11 - Parcours 1 - Exercice 75 - Correction détaillée • 11\_Indice2de\_ex75.pdf

- **Corrigés détaillés :** Chapitre 11 - Parcours 1 - Exercice 76 - Correction détaillée • 11\_Indice2de\_ex76.pdf

- **Corrigés détaillés :** Chapitre 11 - Parcours 1 - Exercice 77 - Correction détaillée • 11\_Indice2de\_ex77.pdf

- **Corrigés détaillés :** Chapitre 11 - Parcours 1 - Exercice 78 - Correction détaillée • 11\_Indice2de\_ex78.pdf

### **Parcours 2**

- **Corrigés détaillés :** Chapitre 11 - Parcours 2 - Exercice 79 - Correction détaillée • 11\_Indice2de\_ex79.pdf

- **Corrigés détaillés :** Chapitre 11 - Parcours 2 - Exercice 80 - Correction détaillée • 11\_Indice2de\_ex80.pdf

- **Corrigés détaillés :** Chapitre 11 - Parcours 2 - Exercice 81 - Correction détaillée • 11\_Indice2de\_ex81.pdf

### **Animations**

#### - **Animations :**

Chapitre 11 - Activité 2 - Simulation d'une expérience aléatoire • https://cabricloud.com/ed/bordas/cabri/?clmc=https://biblio.editi ons-bordas.fr/epubs/BORDAS/bibliomanuels/ressources/9782047336809/11\_Indice2de\_activite2.clmc

### **Cours**

- **Fichiers logiciels :** Chapitre 11 - Capacité 1 - Python - Ordinateur (1) • 11\_Indice2de\_ordi\_capacite1.py

- **Fichiers logiciels :** Chapitre 11 - Capacité 1 - Python - Casio (1) • c11cap1q1.py

- **Fichiers logiciels :** Chapitre 11 - Capacité 1 - Python - Texas (1) • c11cap1q1.8xv

- **Fichiers logiciels :**

Chapitre 11 - Capacité 1 - Python - NumWorks (1) • https://workshop.numworks.com/python/manuel-eleve-2deindice2019/ch11\_capacite1

- **Fichiers logiciels :** Chapitre 11 - Capacité 1 - Python - Ordinateur (2) • 11\_Indice2de\_ordi\_capacite1\_2.py

- **Fichiers logiciels :** Chapitre 11 - Capacité 1 - Python - Casio (2) • c11cap1q2.py

- **Fichiers logiciels :** Chapitre 11 - Capacité 1 - Python - Texas (2) • c11cap1q2.8xv

- **Fichiers logiciels :** Chapitre 11 - Capacité 1 - Python - NumWorks (2) • https://workshop.numworks.com/python/manuel-eleve-2deindice2019/ch11\_capacite1\_2

- **Fichiers logiciels :**

Chapitre 11 - Capacité 2 - Python - Ordinateur • 11\_Indice2de\_ordi\_capacite2.py

- **Fichiers logiciels :** Chapitre 11 - Capacité 2 - Python - Casio • c11cap2.py

- **Fichiers logiciels :** Chapitre 11 - Capacité 2 - Python - Texas • c11cap2.8xv

- **Fichiers logiciels :** Chapitre 11 - Capacité 2 - Python - NumWorks • https://workshop.numworks.com/python/manuel-eleve-2deindice2019/ch11\_capacite2

- **Fichiers logiciels :** Chapitre 11 - Expérimentation 11 - Python - Ordinateur • 11\_Indice2de\_ordi\_experimentation11.py

- **Fichiers logiciels :** Chapitre 11 - Expérimentation 11 - Python - Casio • c11exp11.py

- **Fichiers logiciels :** Chapitre 11 - Expérimentation 11 - Python - Texas • c11exp11.8xv

- **Fichiers logiciels :**

Chapitre 11 - Expérimentation 11 - Python - NumWorks • https://workshop.numworks.com/python/manuel-eleve-2deindice2019/ch11\_experimentation11

- **Fichiers logiciels :**

Chapitre 11 - Expérimentation 12 - Python - Ordinateur • 11\_Indice2de\_ordi\_experimentation12.py

- **Fichiers logiciels :** Chapitre 11 - Expérimentation 12 - Python - Casio • c11exp12.py

- **Fichiers logiciels :** Chapitre 11 - Expérimentation 12 - Python - Texas • c11exp12.8xv

- **Fichiers logiciels :** Chapitre 11 - Expérimentation 12 - Python - NumWorks • https://workshop.numworks.com/python/manuel-eleve-2deindice2019/ch11\_experimentation12

- **Fichiers logiciels :** Chapitre 11 - Expérimentation 13 - Fichier tableur • 11\_Indice2de\_experimentation13.xls

- **Fichiers logiciels :** Chapitre 11 - Expérimentation 14 - Fichier tableur • 11\_Indice2de\_experimentation14.xls

## **Vidéos**

- **Vidéos :**

Chapitre 11 - Capacité 5 - Calculer la probabilité d'une réunion • https://bordas.media/11\_Indice2de\_capacite05

- **Vidéos :**

Chapitre 11 - Capacité 8 - Dénombrer pour calculer une probabilité • https://bordas.media/11\_Indice2de\_capacite08